# Package 'grattan'

June 27, 2022

<span id="page-0-0"></span>Type Package

Title Australian Tax Policy Analysis

**Version** 2.0.0.0

Date 2022-06-27

Maintainer Hugh Parsonage <hugh.parsonage@gmail.com>

URL <https://github.com/HughParsonage/grattan>,

<https://hughparsonage.github.io/grattan/>

BugReports <https://github.com/HughParsonage/grattan/issues>

Description Utilities to cost and evaluate Australian tax policy, including fast projections of personal income tax collections, high-performance tax and transfer calculators, and an interface to common indices from the Australian Bureau of Statistics. Written to support Grattan Institute's Australian Perspectives program, and related projects. Access to the Australian Taxation Office's sample files of personal income tax returns is assumed.

**Depends**  $R (= 3.5.0)$ 

License GPL-2

**Imports** checkmate, data.table, hutils  $(>= 1.3.0)$ , hutilscpp  $(>= 1.3.0)$ 0.9.0), ineq ( $> = 0.2-10$ ), fastmatch, forecast, fy ( $>= 0.2.0$ ), assertthat  $(>= 0.1)$ , magrittr  $(>= 1.5)$ , utils, zoo  $(>= 1.5-5)$ 

RoxygenNote 7.1.1

**Suggests** curl, fst  $(>= 0.8.4)$ , knitr, rlang, rmarkdown, rsdmx, scales, survey, taxstats, taxstats1516, testthat, tibble, yaml, withr, covr

Additional\_repositories <https://hughparsonage.github.io/tax-drat/>

LazyData true

Encoding UTF-8

NeedsCompilation yes

Author Hugh Parsonage [aut, cre], Tim Cameron [aut], Brendan Coates [aut], Matthew Katzen [aut], William Young [aut], Ittima Cherastidtham [dtc], W. Karsten [ctb], M. Enrique Garcia [ctb], Matt Cowgill [aut]

# Repository CRAN

Date/Publication 2022-06-27 08:30:02 UTC

# R topics documented:

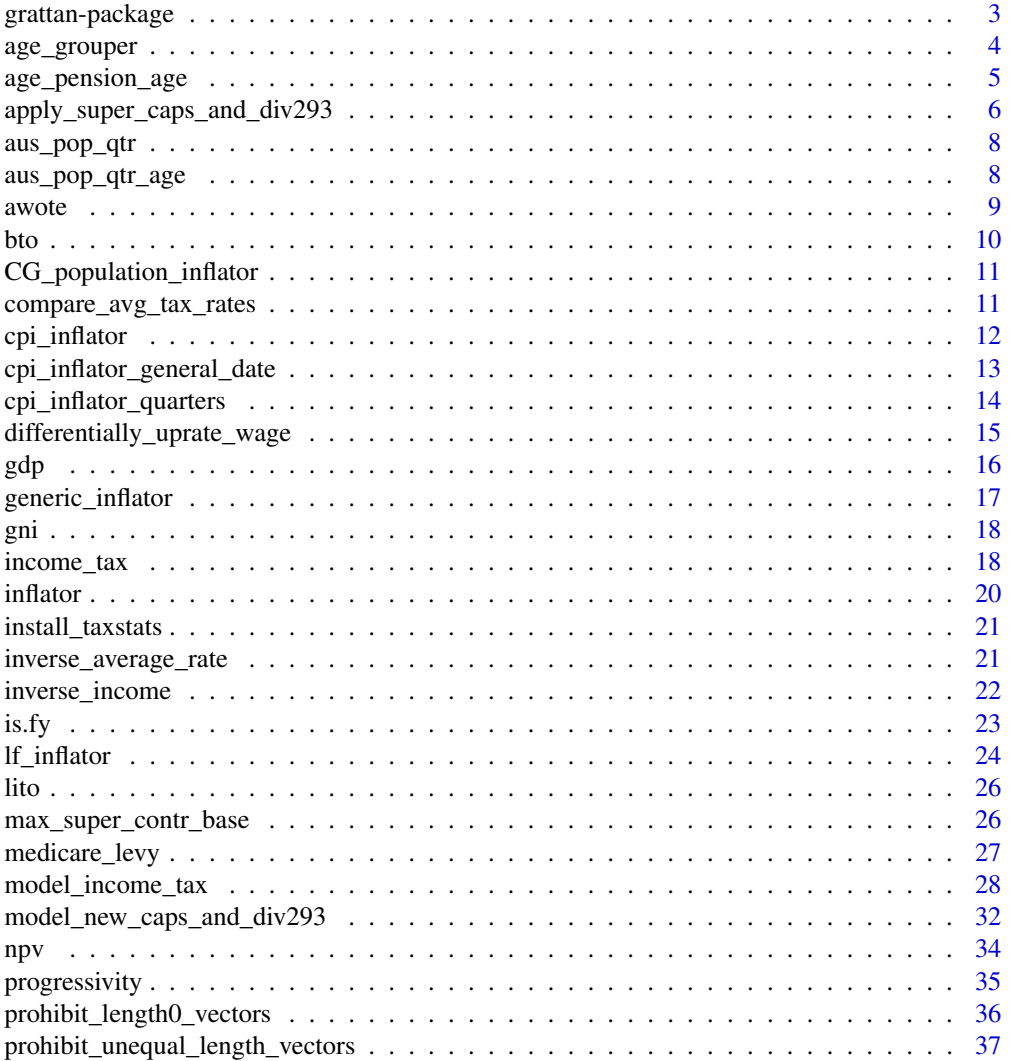

# <span id="page-2-0"></span>grattan-package 3

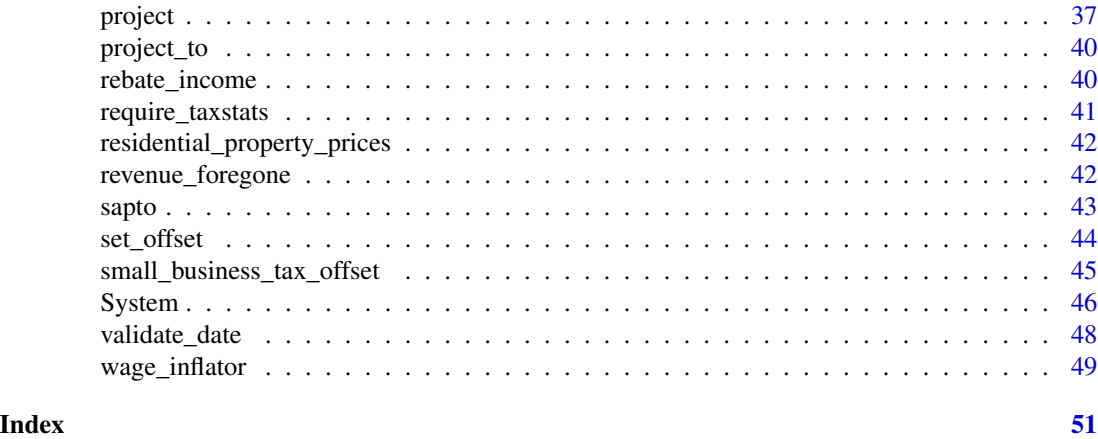

grattan-package *The grattan package.*

#### Description

Grattan package

# Details

Tax modelling and other common tasks for Australian policy analysts, in support of the Grattan Institute, Melbourne. <https://grattan.edu.au>

# Package options

grattan.verbose (FALSE) Emit diagnostic messages (via cat()))

- grattan.assume1901\_2100 (TRUE) Assume yr2fy receives an integer >= 1901 and <= 2100.
- grattan.taxstats.lib Package library into which taxstats packages will be installed. If NULL, a temporary directory is used.

# Author(s)

<hugh.parsonage+grattanpackage@grattan.edu.au> <hugh.parsonage@gmail.com>

# See Also

Useful links:

- <https://github.com/HughParsonage/grattan>
- <https://hughparsonage.github.io/grattan/>
- Report bugs at <https://github.com/HughParsonage/grattan/issues>

<span id="page-3-0"></span>age\_grouper *Age grouper*

# Description

Age grouper

# Usage

```
age_grouper(
  age,
 interval = 10,
 min\_age = 25,
 max\_age = 75,
 breaks = NULL,
 labels = NULL,
 below = "Below\n",
 exp_min_age = 1L,
 exp\_max\_age = 100L,threshold = 10000L\mathcal{L}
```
# Arguments

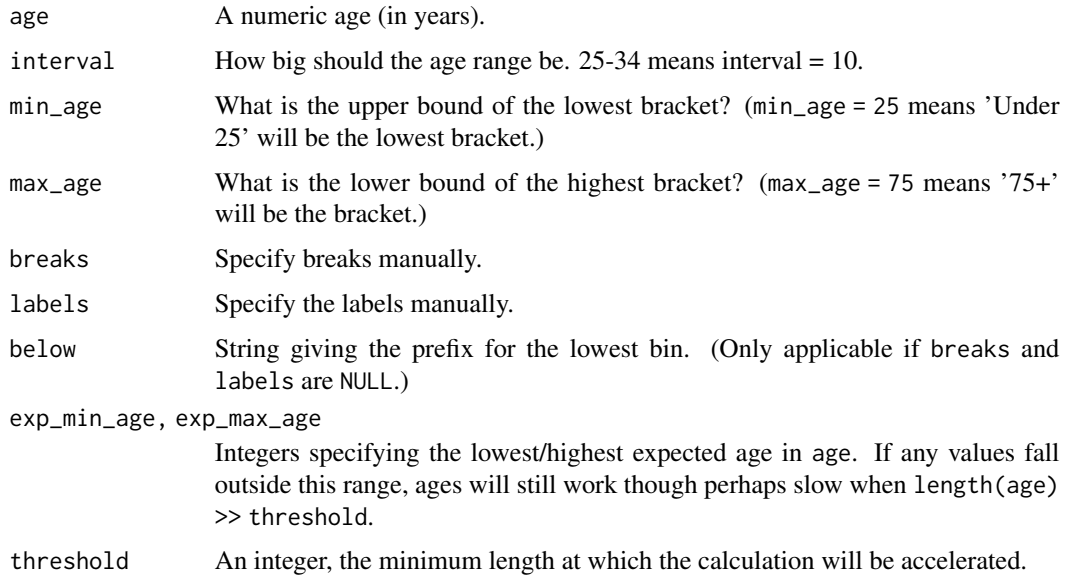

# Value

An ordered factor giving age ranges (separated by hyphens) as specified.

<span id="page-4-0"></span>age\_pension\_age 5

# Examples

```
age_grouper(42)
age\_grouper(42, interval = 5, min\_age = 20, max\_age = 60)
```
age\_pension\_age *Age of eligibility for the Age Pension*

# Description

Age of eligibility for the Age Pension

# Usage

```
age_pension_age(when = Sys.Date(), sex = "male")
```
### Arguments

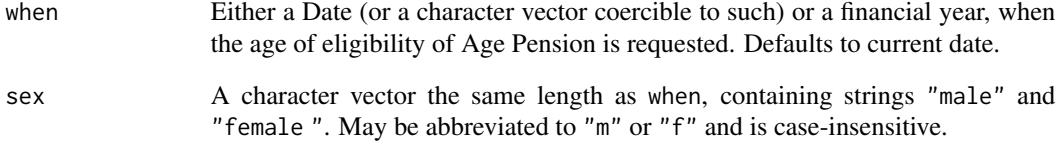

#### Value

A numeric vector, the age of eligiblity for the Age Pension for each when.

# Source

<https://guides.dss.gov.au/social-security-guide/3/4/1/10>

# Examples

```
age_pension_age() # Current age of eligiblity
age_pension_age("1995-12-31")
age_pension_age("2013-14")
```
<span id="page-5-0"></span>apply\_super\_caps\_and\_div293

*Superannuation caps and Division 293 calculations*

#### Description

Mutate a sample file to reflect particular caps on concessional contributions and applications of Division 293 tax.

#### Usage

```
apply_super_caps_and_div293(
  .sample.file,
 colname_concessional = "concessional_contributions",
  colname\_div293\_tax = "div293\_tax",colname_new_Taxable_Income = "Taxable_income_for_ECT",
  div293_{th}rhreshold = 300000,
  cap = 30000,cap2 = 35000,age_based_cap = TRUE,
  cap2_age = 59,
  ecc = FALSE,
  use_other_contr = FALSE,
  scale_contr_match_ato = FALSE,
  .lambda = 0,
  reweight_late_lodgers = FALSE,
  mu = 1.05,
  impute_zero_concess_contr = FALSE,
  .min.Sw.for.SG = 450 \times 12,
  .SG_rate = 0.0925,
 warn_if_colnames_overwritten = TRUE,
 drop_helpers = FALSE,
 copyDT = TRUE)
```
# Arguments

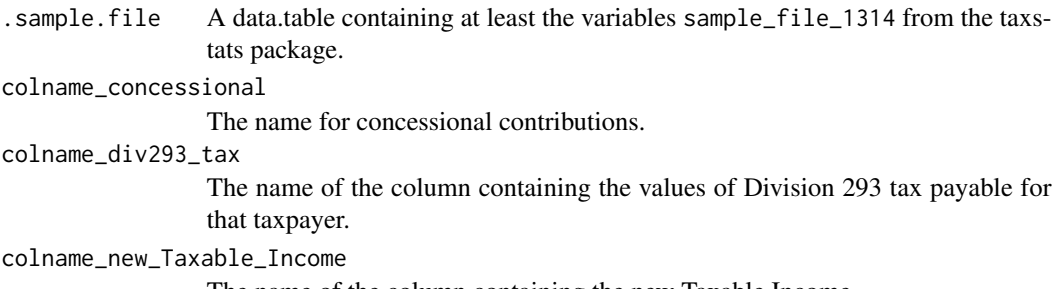

The name of the column containing the new Taxable Income.

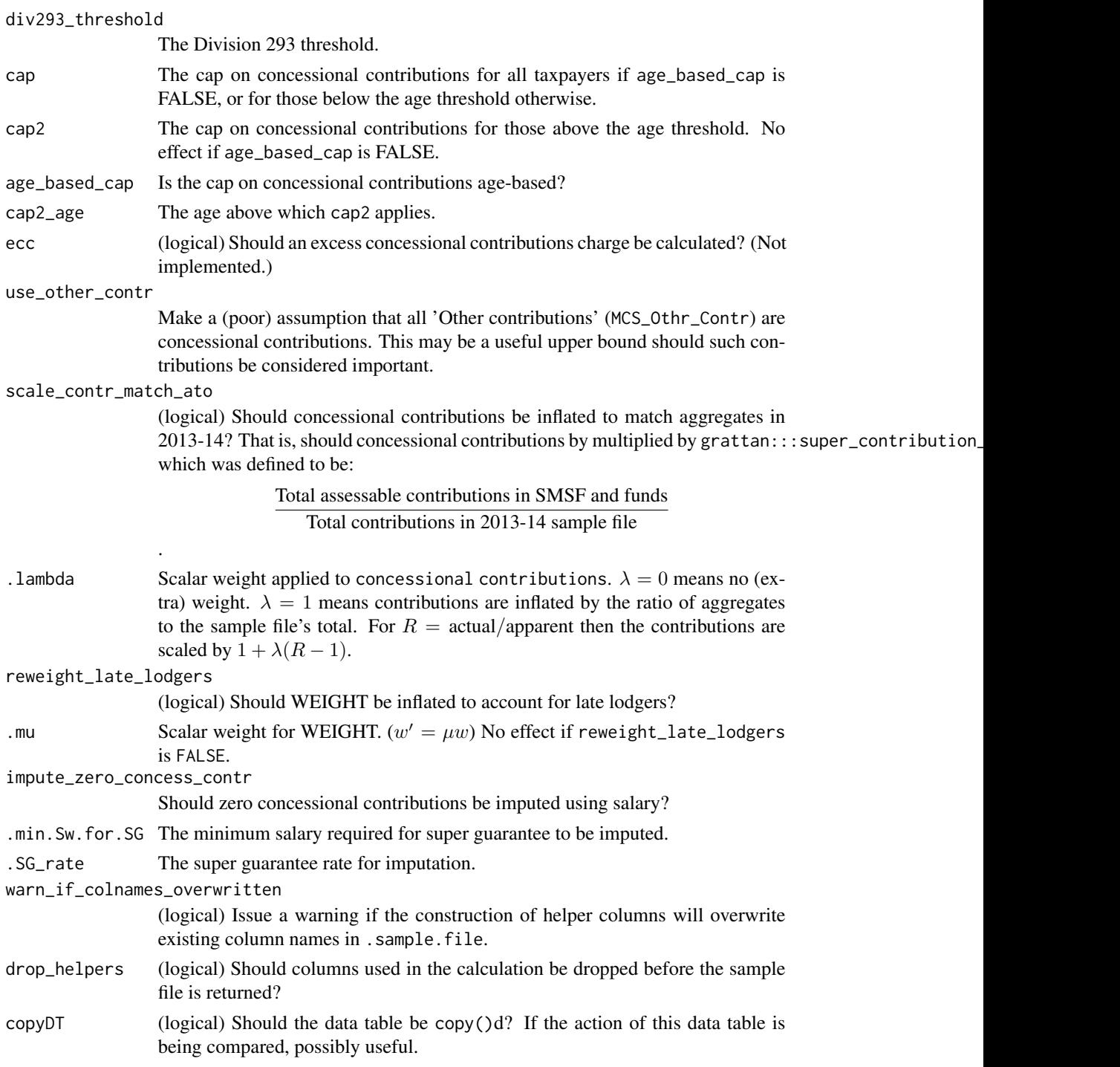

# Value

A data table comprising the original sample file (.sample.file) with extra superannuation policyrelevant variables for the policy specified by the function.

# <span id="page-7-0"></span>Author(s)

Hugh Parsonage, William Young

aus\_pop\_qtr *Australia's population*

# Description

Australia's population

# Usage

aus\_pop\_qtr(date\_quarter, allow.projections = TRUE)

# Arguments

date\_quarter A character string (YYYY-QQ). allow.projections If the date is beyond the ABS's confirmed data, should a projection be used?

#### Value

The population at date\_quarter, or at the most recent year in the data if projections are disallowed.

aus\_pop\_qtr\_age *Australian estimated resident population by age and date*

# Description

Australian estimated resident population by age and date

#### Usage

```
aus_pop_qtr_age(
  date = NULL,age = NULL,tb1 = FALSE,roll = TRUE,roll.beyond = FALSE
\mathcal{E}
```
#### <span id="page-8-0"></span>awote 9

# Arguments

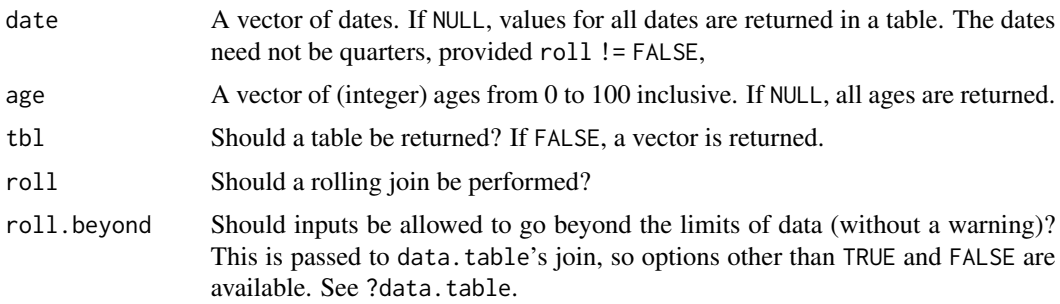

# Value

A data.table or vector with values of the estimated resident population.

# Examples

 $aus\_pop\_qtr\_age(data = as.DataFrame("2016-01-01"), age = 42)$ 

awote *AWOTE*

# Description

Adult weekly ordinary-time earnings

# Usage

```
awote(
 Date = NULL,
 fy.year = NULL,
 rollDate = "nearest",
 isMale = NA,
 isAdult = TRUE,isOrdinary = TRUE
)
```
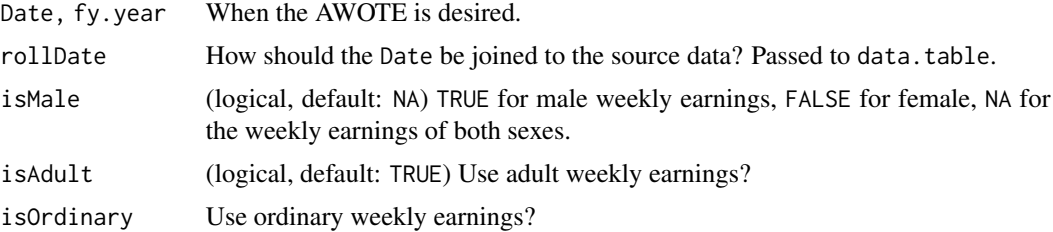

# Examples

awote() # Current AWOTE

# bto *Beneficiary tax offset*

# Description

Beneficiary tax offset

# Usage

```
bto(
 benefit_amount,
  fy.year = NULL,rate1 = 0.15,
 benefit_threshold = 6000,
  tax_threshold = 37000,
  rate2 = 0.15)
```
# Arguments

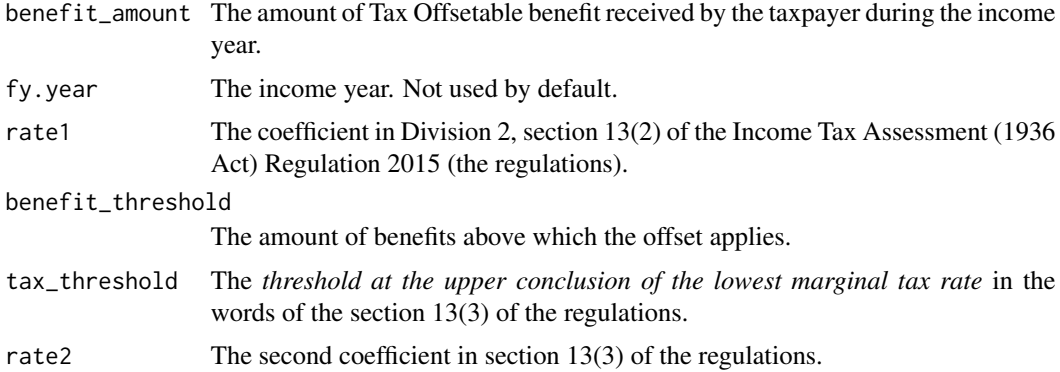

# Value

The beneficiary tax offset.

# WARNING

This function disagrees with the ATO online calculator.

<span id="page-9-0"></span>

<span id="page-10-0"></span>CG\_population\_inflator

*Forecasting capital gains*

#### <span id="page-10-1"></span>Description

Forecasting capital gains

# Usage

```
CG_population_inflator(
  x = 1,
  from_fy,
  to_fy,
  forecast.series = "mean",
  cg.series
\mathcal{L}
```
 $CG\_inflator(x = 1, from_fy, to_fy, forecast.series = "mean")$ 

#### Arguments

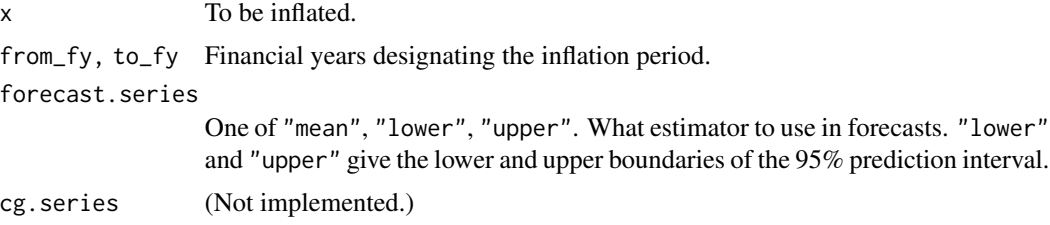

# Value

For CG\_population\_inflator, the number of individuals estimated to incur capital gains in fy\_year. For CG\_inflator, an estimate of the nominal value of (total) capital gains in to\_fy relative to the nominal value in from\_fy.

compare\_avg\_tax\_rates *Compare average tax rates by percentile*

# Description

To determine the effects of bracket creep on a proposed tax policy, a common task is calculate the change in the average tax rates for each percentile. This function accepts a sample file and a baseline sample file, and returns a 100-row table giving the mean change in average tax rates for each percentile, compared to the baseline.

# <span id="page-11-0"></span>Usage

compare\_avg\_tax\_rates(DT, baseDT, by = "id", ids = NULL)

# Arguments

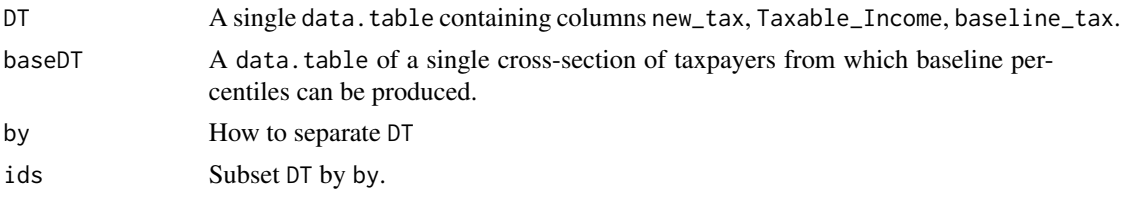

<span id="page-11-1"></span>cpi\_inflator *CPI inflator*

# Description

CPI inflator

# Usage

```
cpi_inflator(
  from_nominal_price = 1,
  from_fy = NULL,
  to_f y = NULL,adjustment = c("seasonal", "none", "trimmed.mean"),
 useABSConnection = FALSE,
  allow.projection = TRUE,
  accelerate.above = 100000L
\mathcal{E}
```
# Arguments

from\_nominal\_price

(numeric) the price (or vector of prices) to be inflated

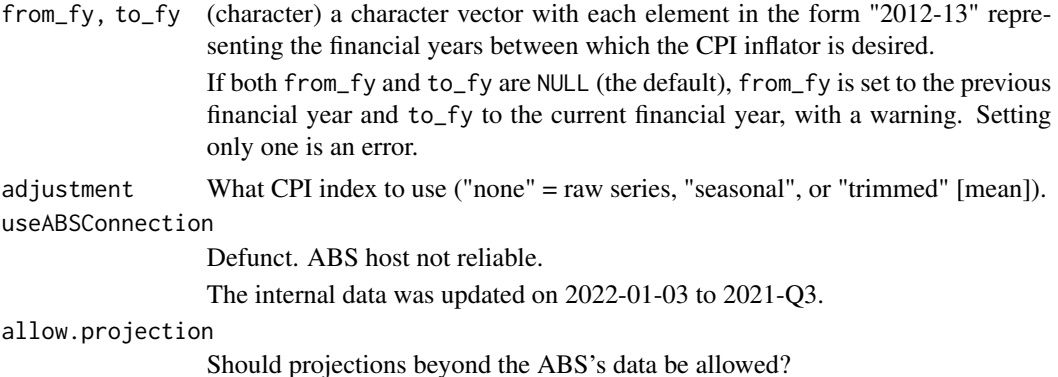

<span id="page-12-0"></span>accelerate.above

An integer setting the threshold for 'acceleration'. When the maximum length of the arguments exceeds this value, calculate each unique value individually then combine. Set to 100,000 as a rule of thumb beyond which calculation speeds benefit dramatically. Can be set to Inf to disable acceleration.

# Value

The value of from\_nominal\_price in real (to\_fy) dollars.

# Examples

cpi\_inflator(100, from\_fy = "2005-06", to\_fy = "2014-15")

cpi\_inflator\_general\_date

*CPI for general dates*

# Description

CPI for general dates

#### Usage

```
cpi_inflator_general_date(from_nominal_price = 1, from_date, to_date, ...)
```
# Arguments

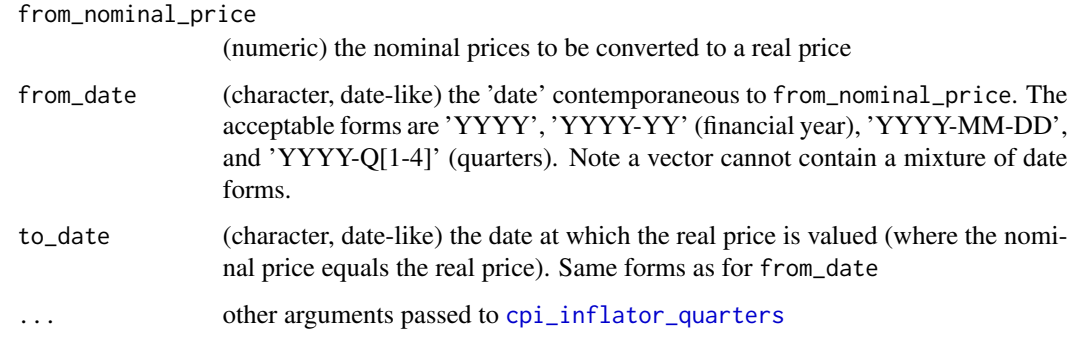

#### Value

A vector of real prices in to\_date dollars.

# <span id="page-13-1"></span><span id="page-13-0"></span>Description

CPI inflator when dates are nice

#### Usage

```
cpi_inflator_quarters(
  from_nominal_price,
  from_qtr,
  to_qtr,
  adjustment = c("seasonal", "trimmed", "none"),
  useABSConnection = FALSE
)
```
#### Arguments

from\_nominal\_price (numeric) the nominal prices to be converted to a real price from\_qtr (date in quarters) the dates contemporaneous to the prices in from\_nominal\_price. Must be of the form "YYYY-Qq" e.g. "1066-Q2". Q1 = Mar, Q2 = Jun, Q3 = Sep,  $Q4 = Dec.$  $to_q$ tr (date in quarters) the date to be inflated to, where nominal price  $=$  real price. Must be of the form "YYYY-Qq" e.g. "1066-Q2". adjustment Should there be an adjustment made to the index? Adjustments include 'none' (no adjustment), 'seasonal', or 'trimmed' [referring to trimmed mean]. By default, seasonal. useABSConnection Should the function connect with ABS.Stat via an SDMX connection? By default set to FALSE in which case a pre-prepared index table is used. This is much faster and more reliable (in terms of errors), though of course relies on the package maintainer to keep the tables up-to-date. The internal data was updated on 2022-01-03 to 2021-Q3. Using useABSConnection = TRUE is no longer supported for server issues.

# Value

A vector of real prices.

<span id="page-14-1"></span><span id="page-14-0"></span>differentially\_uprate\_wage

*Differential uprating*

#### Description

Apply differential uprating to projections of the Sw\_amt variable.

# Usage

```
differentially_uprate_wage(wage = 1, from_fy, to_fy, ...)
```
#### Arguments

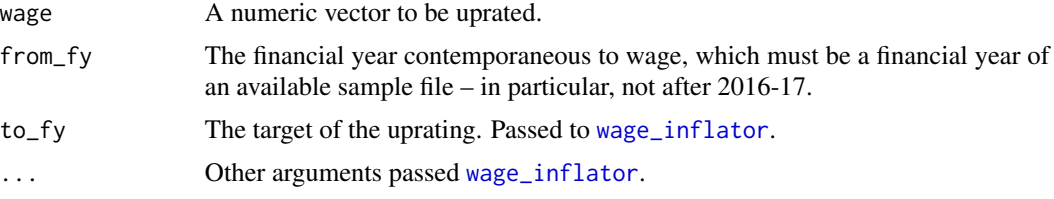

# Details

See vignette("differential-uprating").

# Value

The vector wage differentially uprated to to\_fy.

# Author(s)

Hugh Parsonage and William Young

# Examples

```
ws <- c(20e3, 50e3, 100e3)
from <- "2013-14"
to \leq "2016-17"
differentially_uprate_wage(ws, from, to)
differentially_uprate_wage(ws, from, to) / wage_inflator(ws, from, to)
# Use a wage series:
if (requireNamespace("taxstats", quietly = TRUE)) {
  library(data.table)
  library(taxstats)
  WageGrowth <- data.table(fy_year = c("2017-18", "2018-19"),
                           r = c(0.0, 0.1)Wage201314 <- sample_file_1314[["Sw_amt"]]
```

```
data.table(Wage_201314 = Wage201314,
           Wage_201819 =
             differentially_uprate_wage(Wage201314,
                                        from_fy = "2013-14",
                                        to_{f} = "2018-19",wage.series = WageGrowth))
```
}

#### gdp *Gross Domestic Product, Australia*

# Description

Gross domestic product, at contemporaneous prices (called 'current prices' by the ABS).

#### Usage

```
gdp_qtr(date, roll = "nearest")
```
gdp\_fy(fy\_year)

#### Arguments

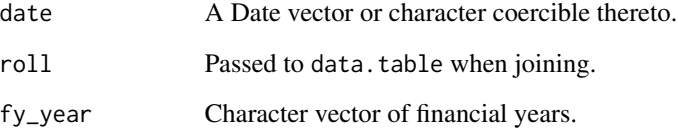

# Value

For gdp\_qtr, the quarterly GDP for the quarter date nearest (or otherwise using roll). For gdp\_fy the sum over the quarters in the financial year provided. If fy\_year would provide incomplete data (i.e. only sum three or fewer quarters), a warning is issued. Dates or fy\_year outside the available data is neither a warning nor an error, but NA.

#### Source

Australian Bureau of Statistics, Catalogue 5206.0. Series A2304350J.

# <span id="page-16-0"></span>Description

Used to inflate variables in the sample file when there is no clear existing index. Note this is an unexported function: it is not available to the end-user.

# Usage

```
generic_inflator(
  vars,
 h,
  fy.year.of.sample.file = "2012-13",
  nonzero = FALSE,
  estimator = "mean",
 pred_interval = 80
)
```
# Arguments

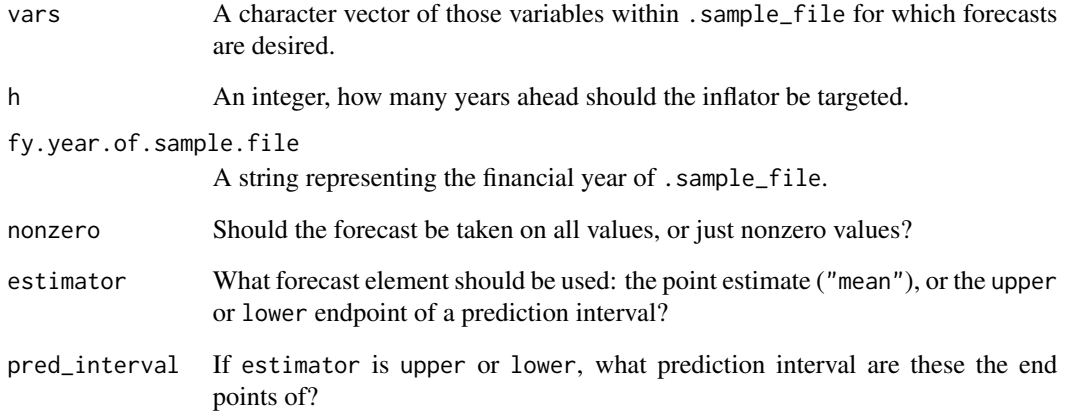

#### Value

A data table of two columns: variable containing vars and inflator equal to the inflator to be applied to that variable to inflate it ahead h years.

#### <span id="page-17-0"></span>Description

Gross national income, at contemporaneous prices (called 'current prices' by the ABS).

#### Usage

```
gni_qtr(date, roll = "nearest")
```
gni\_fy(fy\_year)

# Arguments

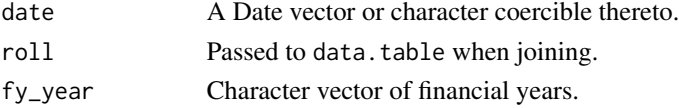

#### Value

For gni\_qtr, the quarterly GNI for the nearest quarter date. For gni\_fy the sum over the quarters in the financial year provided. If fy\_year would provide incomplete data (i.e. only sum three or fewer quarters), a warning is issued. Dates or fy\_year outside the available data is neither a warning nor an error, but NA.

#### Source

Australian Bureau of Statistics, Catalogue 5206.0. Series A2304354T.

<span id="page-17-1"></span>income\_tax *Income tax payable*

#### Description

Income tax payable

#### Usage

```
income_tax(
  income,
  f_v.year = NULL,
 age = NULL,dots. ATO = NULL,
 System = NULL,
  return.mode = c("numeric", "integer")
)
```
# <span id="page-18-0"></span>income\_tax 19

#### Arguments

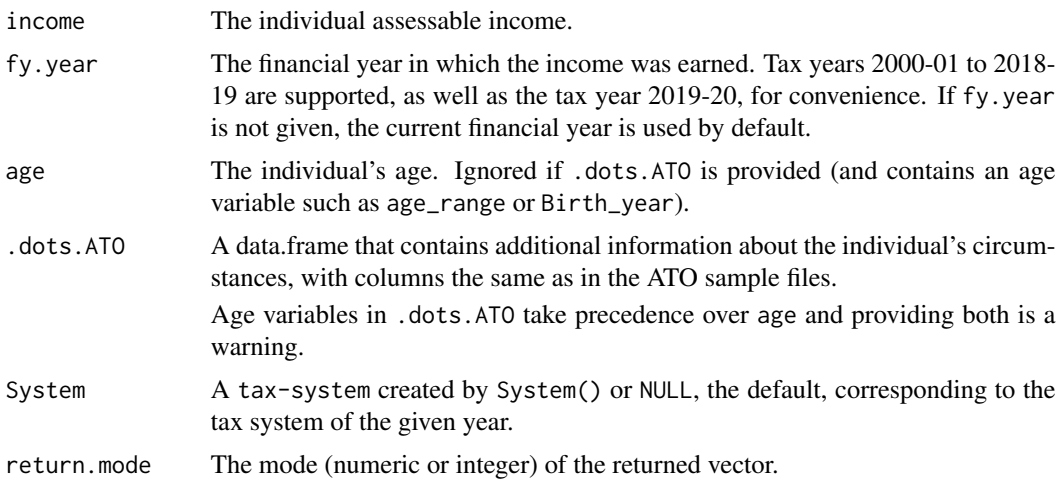

#### Details

The function is inflexible by design. It is designed to return the correct tax payable in a year, not to model the tax payable under different tax settings. (Use [model\\_income\\_tax](#page-27-1) for that purpose.)

The function aims to produce the personal income tax payable for the inputs given in the tax year fy.year. The function is specified to produce the most accurate calculation of personal income tax given the variables in the ATO's 2% sample files. However, many components are absent from these files, while other components could not be computed reliably.

For the 2018-19 tax year, the function calculates

tax on ordinary taxable income The tax as specified in Schedule 7 of the *Income Tax Rates Act 1986* (Cth).

Medicare levy See [medicare\\_levy](#page-26-1) for details.

LITO See [lito](#page-25-1) for details.

SAPTO See [sapto](#page-42-1). For years preceding the introduction of SAPTO, the maximum offset is assumed to apply to those above age 65 (since the sample files only provide 5-year age groups).

SBTO See [small\\_business\\_tax\\_offset](#page-44-1) for details.

Historical levies The flood levy and the temporary budget repair levy.

Notably, when used with a 2% sample file, the function will not be able to correctly account for different tax rates and offsets among taxpayers with dependants since the sample files (as of 2015- 16) do not have this information.

#### Value

The total personal income tax payable.

#### Author(s)

Tim Cameron, Brendan Coates, Matthew Katzen, Hugh Parsonage, William Young

20 inflator and the contract of the contract of the contract of the contract of the contract of the contract of the contract of the contract of the contract of the contract of the contract of the contract of the contract o

# Examples

```
## Income tax payable on a taxable income of 50,000
## for the 2013-14 tax year
income_tax(50e3, "2013-14")
## Calculate tax for each lodger in the 2013-14 sample file.
if (requireNamespace("taxstats", quietly = TRUE)) {
 library(data.table)
 library(taxstats)
 s1314 <- as.data.table(sample_file_1314)
 s1314[, tax := income_tax(Taxable_Income, "2013-14", .dots.ATO = s1314)]
}
```
inflator *Inflate using a general index*

# Description

Inflate using a general index

# Usage

```
inflator(
  x = 1,
  from,
  to,
  inflator_table,
  index.col = "Index",
  time.col = "Time",
  roll = NULL,max.length = NULL
\mathcal{L}
```
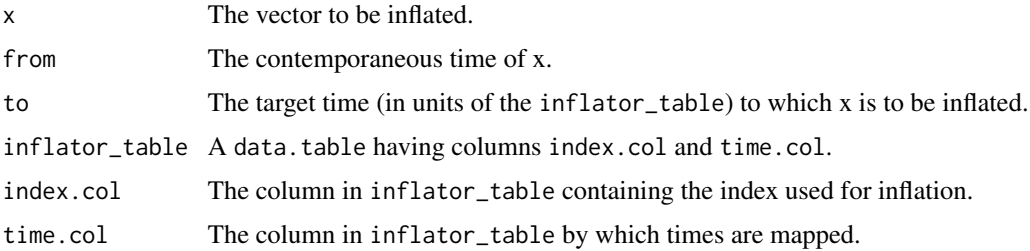

<span id="page-19-0"></span>

# <span id="page-20-0"></span>install\_taxstats 21

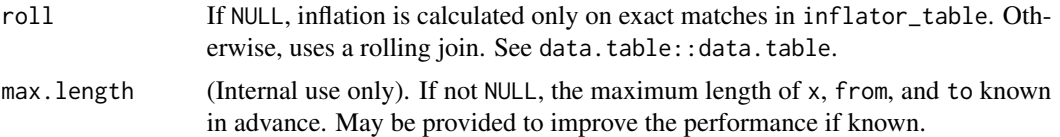

# Value

A vector of inflated values. For example, inflator\_table = grattan:::cpi\_seasonal\_adjustment, index.col = "obsValue", time.col = "obsTime", gives the CPI inflator.

install\_taxstats *Install 'taxstats' files*

#### Description

The taxstats packages provide the sample files as released by the ATO. These packages are used for testing, but are not available through CRAN as they are too large.

# Usage

```
install_taxstats(pkg = c("taxstats"), ...)
```
#### Arguments

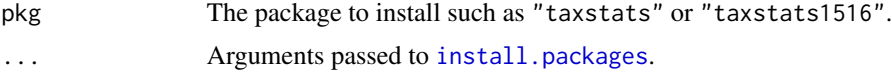

inverse\_average\_rate *Inverse average tax rate*

#### Description

Inverse average tax rate

#### Usage

```
inverse_average_rate(average_rate, ..., .max = 100000000)
```
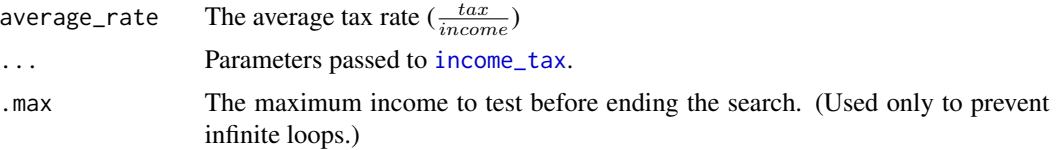

# <span id="page-21-0"></span>Value

The minimum income at which the average tax rate exceeds average\_rate.

#### Examples

```
inverse_average_rate(0.2, fy.year = "2014-15")
```
inverse\_income *Inverse income tax functions*

# Description

Inverse income tax functions

#### Usage

```
inverse_income(
  tax,
  fy.year = "2012-13",
  zero.tax.income = c("maximum", "zero", "uniform", numeric(1)),
  ...
\mathcal{E}
```
#### Arguments

tax The tax payable.

fy.year The relevant financial year.

zero.tax.income

A character vector, ("maximum", "zero", "uniform", numeric(1)) Given that many incomes map to zero taxes, the income\_tax function is not invertible there. As a consequence, the inverse function's value must be specified for tax  $= 0$ . "maximum" returns the maximum integer income one can have with a zero tax liability; "zero" returns zero for any tax of zero; "uniform" provides a random integer from zero to the maximum income with a zero tax. The value can also be specified explicitly.

... Other arguments passed to income\_tax. If tax or fy.year are vectors, these should be named vectors.

# Details

This function has an error of \$2.

#### Value

The approximate taxable income given the tax payable for the financial year. See Details.

<span id="page-22-0"></span>

#### Description

From grattan v1.7.1.4, these are reexports from the [fy-package](#page-0-0).

#### Arguments

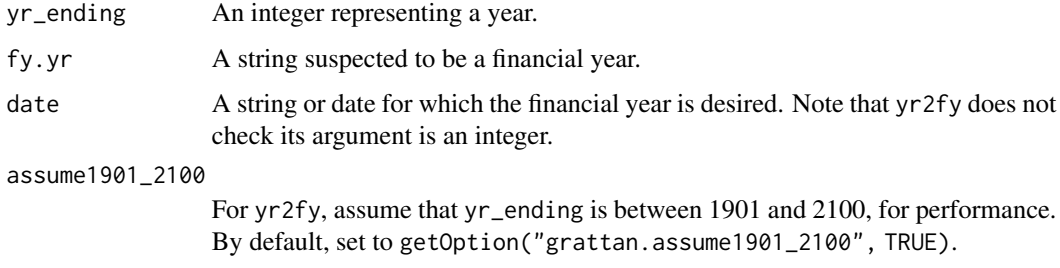

# Details

The following forms are permitted: 2012-13, 201213, 2012 13, only. However, the 2012-13 form is preferred and will improve performance.

#### Value

For is.fy, a logical, whether its argument is a financial year. The following forms are allowed: 2012-13, 201213, 2012 13, only. For fy.year, yr2fy, and date2fy, the financial year. For the inverses, a numeric corresponding to the year.

fy.year is a deprecated alias for yr2fy, the latter is slightly more efficient, as well as more declarative.

fy2yr converts a financial year to the year ending: fy2yr("2016-17") returns 2017. yr2fy is the inverse: yr2fy(fy2yr("2016-17")) == "2016-17".

fy2date converts a financial year to the 30 June of the financial year ending.

date2fy converts a date to the corresponding financial year.

#### Examples

```
is.fy("2012-13")
is.fy("2012-14")
yr2fy(2012)
fy2yr("2015-16")
date2fy("2014-08-09")
```
<span id="page-23-0"></span>

#### <span id="page-23-1"></span>**Description**

This function's behaviour has changed due to COVID-19. In particular, the trend labour force status is no longer available.

#### Usage

```
lf_inflator_fy(
  labour_force = 1,
  from_f y = NULL,to_f v = NULL,
  useABSConnection = FALSE,
  allow.projection = TRUE,
  use.month = 1L,
  forecast.series = c("mean", "upper", "lower", "custom"),
  forecast.level = 95,
  lf.series = NULL,
  .lf_indices = NULL,
  accelerate.above = 100000L
)
lf_inflator(
  labor-force = 1,
  from_date = "2013-06-30",
  to_date,
  useABSConnection = FALSE
)
```
# Arguments

labour\_force A numeric vector.

from\_fy, to\_fy (character) a character vector with each element in the form "2012-13" representing the financial years between which the labour force inflator is desired. If both from\_fy and to\_fy are NULL (the default), from\_fy is set to the previous financial year and to\_fy to the current financial year, with a warning. Setting only one is an error.

useABSConnection

Should the function connect with ABS.Stat via an SDMX connection? If FALSE (the default), a pre-prepared index table is used. This is much faster and more reliable (in terms of errors), though of course relies on the package maintainer to keep the tables up-to-date.

If the SDMX connection fails, a message is emitted (not a warning) and the function contines as if useABSConnection = FALSE.

The internal data was updated on 2022-01-03 to 2021-11-01.

#### lf\_inflator 25

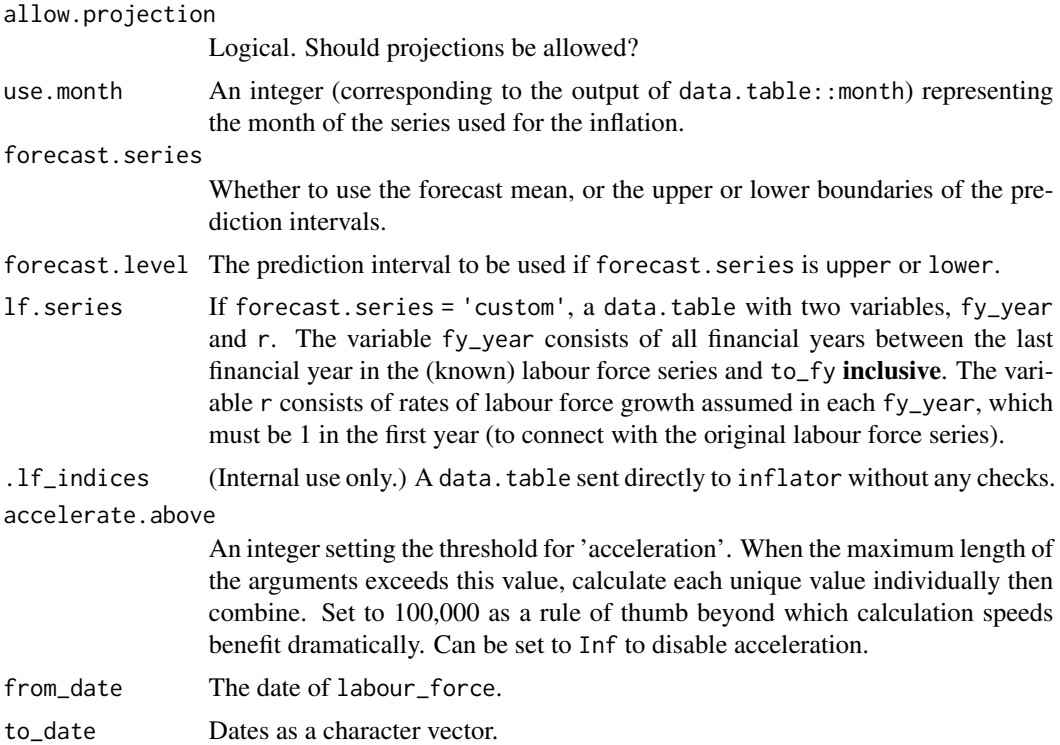

# Details

lf\_inflator is used on dates. The underlying data series is available every month.

#### Value

The relative labour force between to\_date and for\_date or to\_fy and from\_fy, multiplied by labour\_force.

#### Author(s)

Tim Cameron, Matthew Katzen, and Hugh Parsonage

#### Source

ABS Cat 6202.0 [https://www.abs.gov.au/statistics/labour/employment-and-unemployme](https://www.abs.gov.au/statistics/labour/employment-and-unemployment/labour-force-australia/latest-release)nt/ [labour-force-australia/latest-release](https://www.abs.gov.au/statistics/labour/employment-and-unemployment/labour-force-australia/latest-release).

# Examples

```
lf\_inflator_fy(labour_force = 1, from_fy = "2012-13", to_fy = "2013-14")
```

```
library(data.table)
# Custom 1% growth over 2018-19 -> 2019-20
lf_inflator_fy(from_fy = "2018-19",
              to_{f} = "2019-20",
```

```
forecast.series = "custom",
              lf.series = data.table(fy_year = c("2018-19", "2019-20"),
                                      r = c(0, 0.01))## Not run:
lf_inflator(labour_force = 1, from_date = "2013-06-30", to_date = "2014-06-30")
## End(Not run)
```
<span id="page-25-1"></span>lito *Low Income Tax Offset*

# Description

The Low Income Tax Offset (LITO) is a non-refundable tax offset to reduce ordinary personal income tax for low-income earners.

N.B. Since v2.0.0, lito only calculates the actual LITO, rather than an offset with custom parameters. For such functionality, use (unexported) Offset.

# Usage

lito(income, fy.year = NULL)

lmito(income, fy.year = NULL)

# Arguments

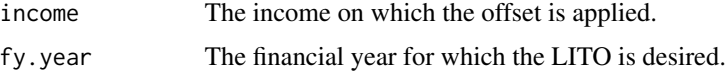

#### Value

The LITO or LMITO for the given income and tax year.

max\_super\_contr\_base *Maximum superannuation contribution base*

# Description

Data maximum super contribution base.

#### Usage

max\_super\_contr\_base

<span id="page-26-0"></span>medicare\_levy 27

# Format

A data frame with 25 rows and 2 variables:

fy\_year The financial year.

max\_sg\_per\_qtr Maximum superannuation guarantee per quarter.

# Source

ATO.

<span id="page-26-1"></span>medicare\_levy *Medicare levy*

# Description

The (actual) amount payable for the Medicare levy.

# Usage

```
medicare_levy(
  income,
  fy.year = "2013-14",
  Spouse_income = 0L,
  sapto.eligible = FALSE,
  sato = NULL,
 pto = NULL,
  family_status = "individual",
  n_dependants = 0L,
  is_married = NULL,
  .checks = FALSE
)
```
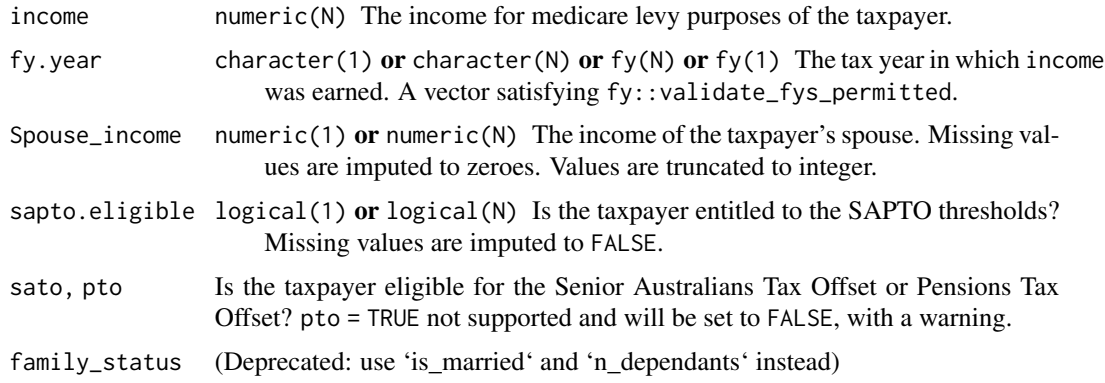

<span id="page-27-0"></span>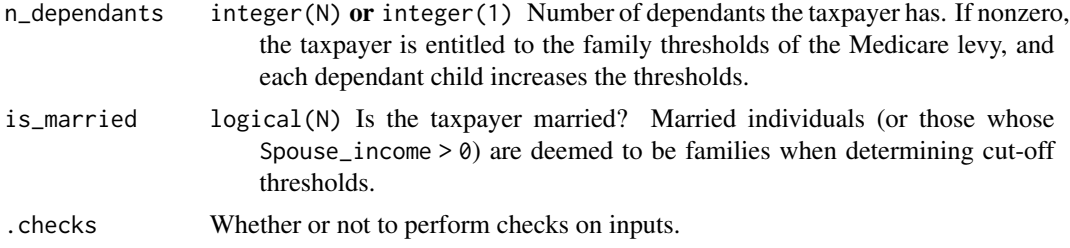

#### Details

The Medicare levy for individuals is imposed by the *Medicare Levy Act 1986* (Cth). The function only calculates the levy for individuals (not trusts). It includes the s 7 *Levy in cases of small incomes*, including the differences for those eligible for [sapto](#page-42-1). s 8 *Amount of levy—person who has spouse or dependants* (though the number of dependants is not a variable in the sample files).

The function does not include the Medicare levy surcharge; it assumes that all persons (who would potentially be liable for it) avoided it.

The Seniors and Pensioners Tax Offset was formed in 2012-13 as an amalgam of the Senior Australians Tax Offset and the Pensions Tax Offset. Medicare rates before 2012-13 were different based on these offsets. For most taxpayers, eligibility would be based on whether your age is over the pension age (currently 65). If sato and pto are NULL, sapto.eligible stands for eligibility for the sato and not pto. If sato or pto are not NULL for such years, only sato is currently considered. Supplying pto independently is currently a warning.

See [http://classic.austlii.edu.au/au/legis/cth/consol\\_act/mla1986131/](http://classic.austlii.edu.au/au/legis/cth/consol_act/mla1986131/) for the *Medicare Levy Act 1986* (Cth).

# Value

The Medicare levy payable for that taxpayer.

<span id="page-27-1"></span>model\_income\_tax *Modelled Income Tax*

#### Description

The income tax payable if tax settings are changed.

# Usage

```
model_income_tax(
  sample_file,
  baseline_fy,
  elasticity_of_taxable_income = NULL,
  ordinary_tax_thresholds = NULL,
  ordinary_tax_rates = NULL,
  medicare_levy_taper = NULL,
  medicare_levy_rate = NULL,
```

```
medicare_levy_lower_threshold = NULL,
medicare_levy_upper_threshold = NULL,
medicare_levy_lower_sapto_threshold = NULL,
medicare_levy_upper_sapto_threshold = NULL,
medicare_levy_lower_family_threshold = NULL,
medicare_levy_upper_family_threshold = NULL,
medicare_levy_lower_family_sapto_threshold = NULL,
medicare_levy_upper_family_sapto_threshold = NULL,
medicare_levy_lower_up_for_each_child = NULL,
lito_max_offset = NULL,
lito_taper = NULL,
lito_min_bracket = NULL,
lito<sub>-multi</sub> = NULL,
offsets = NULL,
Budget2018_lamington = FALSE,
Budget2019_lamington = NA,
Budget2018_lito_202223 = FALSE,
Budget2018_watr = FALSE,Budget2019_watr = FALSE,
sapto_eligible = NULL,
sapto_max_offset = NULL,
sapto_lower_threshold = NULL,
sapto_taper = NULL,
sapto_max_offset_married = NULL,
sapto_lower_threshold_married = NULL,
sapto_taper_married = NULL,
sbto_discount = NULL,
cgt_discount_rate = NULL,
calc_baseline_tax = TRUE,
return. = c("sample_file", "tax", "sample_file.int"),
clear_tax_cols = TRUE,
warn_upper_thresholds = TRUE,
debug = FALSE
```
#### **Arguments**

 $\lambda$ 

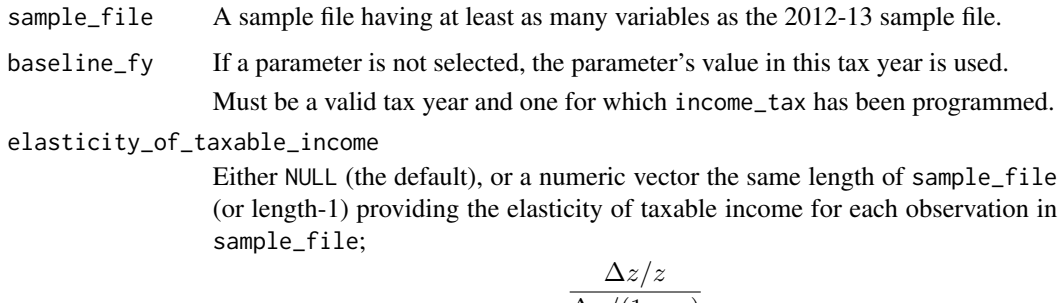

 $\Delta \tau/(1-\tau)$ 

where z is taxable income and  $\tau$  is tax payable.

For example, if, for a given taxpayer, the tax settings would otherwise result in a 2% decrease of disposable income under the tax settings to be modelled, and elasticity\_of\_taxable\_income is set to 0.1, the Taxable\_Income is reduced by 0.2% before the tax rates are applied.

If NULL, an elasticity of 0 is used.

<span id="page-29-0"></span>ordinary\_tax\_thresholds

A numeric vector specifying the lower bounds of the brackets for "ordinary tax" as defined by the Regulations. The first element should be zero if there is a tax-free threshold.

ordinary\_tax\_rates

The marginal rates of ordinary tax. The first element should be zero if there is a tax-free threshold. Since the temporary budget repair levy was imposed on a discrete tax bracket when it applied, it is not included in this function.

#### medicare\_levy\_taper

The taper that applies between the \_lower and \_upper thresholds.

medicare\_levy\_rate

The ordinary rate of the Medicare levy for taxable incomes above medicare\_levy\_upper\_threshold.

medicare\_levy\_lower\_threshold

Minimum taxable income at which the Medicare levy will be applied.

medicare\_levy\_upper\_threshold

Minimum taxable income at which the Medicare levy will be applied at the full Medicare levy rate (2% in 2015-16). Between this threshold and the medicare\_levy\_lower\_threshold, a tapered rate applies, starting from zero and climbing to medicare\_levy\_rate.

medicare\_levy\_lower\_sapto\_threshold, medicare\_levy\_upper\_sapto\_threshold The equivalent values for SAPTO-eligible individuals (not families).

medicare\_levy\_lower\_family\_threshold, medicare\_levy\_upper\_family\_threshold

The equivalent values for families.

- medicare\_levy\_lower\_family\_sapto\_threshold, medicare\_levy\_upper\_family\_sapto\_threshold The equivalent values for SAPTO-eligible individuals in a family.
- medicare\_levy\_lower\_up\_for\_each\_child

The amount to add to the \_family\_thresholds for each dependant child.

lito\_max\_offset

(deprecated) The maximum offset available for low incomes.

- lito\_taper (deprecated) The taper to apply beyond lito\_min\_bracket.
- lito\_min\_bracket

(deprecated) The taxable income at which the value of the offset starts to reduce (from lito\_max\_offset).

- lito\_multi No longer supported.
- offsets A list of lists created by [set\\_offsets](#page-43-1). If NULL, the default, the list is populated by the offsets in baseline\_fy.
- Budget2018\_lamington

No longer supported

#### Budget2019\_lamington

No longer supported.

<span id="page-30-0"></span>Budget2018\_lito\_202223 No longer supported. Budget2018\_watr No longer supported Budget2019\_watr No longer supported. sapto\_eligible Whether or not each taxpayer in sample\_file is eligible for SAPTO. If NULL, the default, then eligibility is determined by age\_range in sample\_file; *i.e.*, if age\_range <= 1 then the taxpayer is assumed to be eligible for SAPTO. sapto\_max\_offset The maximum offset available through SAPTO. sapto\_lower\_threshold The threshold at which SAPTO begins to reduce (from sapto\_max\_offset). sapto\_taper The taper rate beyond sapto\_lower\_threshold. sapto\_max\_offset\_married, sapto\_lower\_threshold\_married, sapto\_taper\_married As above, but applied to members of a couple sbto\_discount The tax\_discount in [small\\_business\\_tax\\_offset](#page-44-1). cgt\_discount\_rate (numeric $(1)$ ) The capital gains tax discount rate, currently 50%. calc\_baseline\_tax (logical, default: TRUE) Should the income tax in baseline\_fy be included as a column in the result? return. What should the function return? One of tax, sample\_file, or sample\_file.int. If tax, the tax payable under the settings; if sample\_file, the sample\_file, but with variables tax and possibly new\_taxable\_income; if sample\_file.int, same as sample\_file but new\_tax is coerced to integer. clear\_tax\_cols If TRUE, the default, then return. = sample\_file implies any columns called new\_tax or baseline\_tax in sample\_file are dropped silently. warn\_upper\_thresholds If TRUE, the default, then any inconsistency between baseline\_fy and the upper thresholds result in a warning. Set to FALSE, if the lower\_thresholds may take priority. debug Return a data.table of new\_tax. Experimental so cannot be relied in future versions.

# Examples

```
library(data.table)
library(hutils)
# With new tax-free threshold of $20,000:
if (requireNamespace("taxstats", quietly = TRUE) && FALSE) {
 library(taxstats)
 library(magrittr)
```

```
model_income_tax(sample_file_1314,
                 "2013-14",
                 ordinary_tax_thresholds = c(0, 20e3, 37e3, 80e3, 180e3)) %>%
  select_grep("tax", "Taxable_Income")
```
model\_new\_caps\_and\_div293

*Modelling superannuation changes*

#### Description

}

Model changes to the contributions cap, Division 293 threshold and related modelling. Note: defaults are relevant to pre-2017 for compatibility.

#### Usage

```
model_new_caps_and_div293(
  .sample.file,
  fy.year,
  new_cap = 30000,
  new_cap2 = 35000,
 new_age_based_cap = TRUE,
 new\_cap2_age = 49,
 new_ecc = FALSE,
  new\_contr\_tax = "15\%",new\_div293\_threshold = 300000,use_other_contr = FALSE,
  scale_contr_match_ato = FALSE,
  .lambda = 0,
  reweight_late_lodgers = TRUE,
  mu = 1.05,
  impute_zero_concess_contr = TRUE,
  .min.Sw.for.SG = 450 \times 12,
  .SG_rate = 0.0925,prv_{cap} = 30000,
 prv_{cap2} = 35000,
 prv_age_based_cap = TRUE,
 prv_{cap2age} = 49,
 prv\_ecc = FALSE,prv_div293_threshold = 300000)
n_affected_from_new_cap_and_div293(..., adverse_only = TRUE)
revenue_from_new_cap_and_div293(...)
```
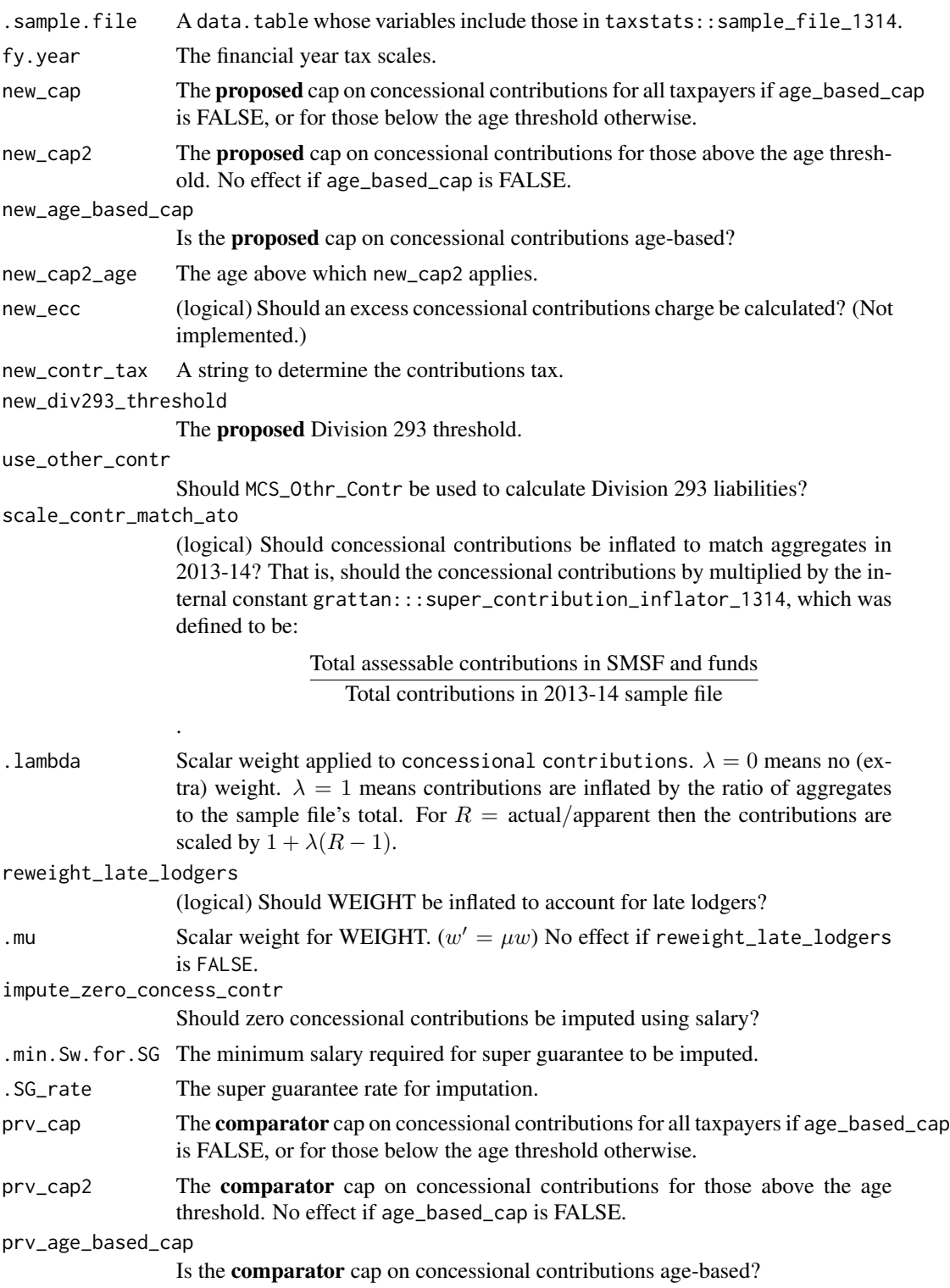

<span id="page-33-0"></span>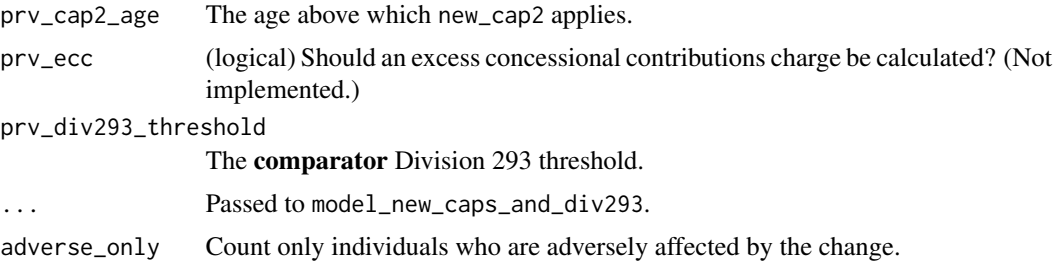

#### Value

For model\_new\_caps\_and\_div293, a data.frame, comprising the variables in .sample.file, the superannuation variables generated by apply\_super\_caps\_and\_div293, and two variables, prv\_revenue and new\_revenue, which give the tax (income tax, super tax, and division 293 tax) payable by that taxpayer in the comparator scenario and the proposed scenario, respectively.

For n\_affected\_from\_new\_cap\_and\_div293, the number of individuals affected by the proposed changes.

For revenue\_from\_new\_cap\_and\_div293, the extra revenue expected from the proposed changes.

#### Examples

```
if (requireNamespace("taxstats", quietly = TRUE)) {
 library(data.table)
 s1314 <- taxstats::sample_file_1314
 s1314[, WEIGHT := 50L]
 revenue_from_new_cap_and_div293(s1314, new_cap = 12e3, "2016-17")
 revenue_from_new_cap_and_div293(s1314, new_contr_tax = "mr - 15%", "2016-17")
}
```
npv *Financial functions*

#### Description

Financial functions from Excel. These functions are equivalent to the Excel functions of the same name (in uppercase).

#### Usage

npv(rate, values)  $irr(x, start = 0.1)$ fv(rate, nper, pmt,  $pv = 0$ , type = 0) <span id="page-34-0"></span>pv(rate, nper, pmt,  $f v = 0$ , type = 0) pmt(rate, nper, pv,  $f v = 0$ , type = 0)

# Arguments

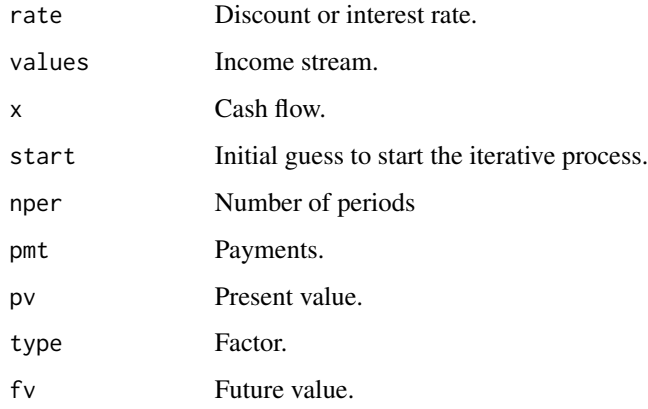

# Author(s)

Enrique Garcia M. <egarcia@egm.as>

Karsten W. <k.weinert@gmx.net>

# Examples

```
npv(0.07, c(1, 2))
irr(x = c(1, -1), start = 0.1)fv(0.04, 7, 1, pv = 0.0, type = 0)pv(\text{rate} = 0.08, \text{ nper} = 7, \text{ pmt} = 1, \text{ fv} = 0.0, \text{ type} = 0)pmt(rate = 0.025, nper = 7, pv = 0, fv = 0.0, type = 0)
```
progressivity *Compute the progressivity*

# Description

Compute the progressivity

#### Usage

```
progressivity(income, tax, measure = c("Reynolds-Smolensky", "Kakwani"))
```
#### <span id="page-35-0"></span>Arguments

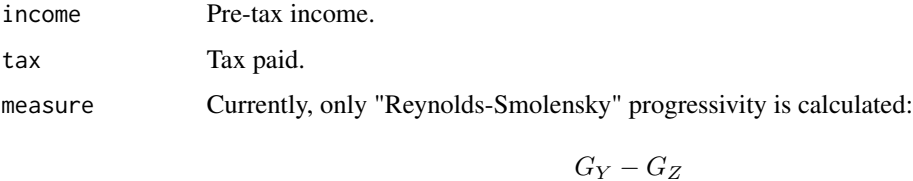

where  $G_Y$  is the Gini coefficient of income and  $G_X$  is the Gini coefficient of post-tax income.

# Value

The progressivity measure. Positive for progressive tax systems, and higher the value the more progressive the system.

# Examples

```
I <- c(10e3, 20e3, 50e3, 100e3, 150e3)
progressivity(I, 0.3 * I) # zero
progressivity(I, income_tax(I, "2017-18"))
```
prohibit\_length0\_vectors *Prohibit zero lengths*

#### Description

Tests whether any vectors have zero length.

#### Usage

```
prohibit_length0_vectors(...)
```
#### Arguments

... A list of vectors

# Value

An error message if any of the vectors ... have zero length.

<span id="page-36-0"></span>prohibit\_unequal\_length\_vectors *Prohibit unequal length vectors*

# Description

Tests whether all vectors have the same length.

#### Usage

```
prohibit_unequal_length_vectors(...)
```
#### Arguments

... Vectors to test.

# Value

An error message unless all of ... have the same length in which case NULL, invisibly.

<span id="page-36-1"></span>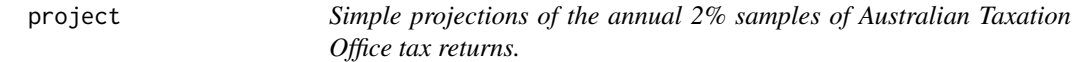

# Description

Simple projections of the annual 2% samples of Australian Taxation Office tax returns.

# Usage

```
project(
  sample_file,
  h = 0L,fy.year.of.sample.file = NULL,
  WEIGHT = 50L,
  excl_vars = NULL,
  forecast.dots = list(estimator = "mean", pred\_interval = 80),
  wage.series = NULL,
  lf.series = NULL,
  use_age_pop_forecast = FALSE,
  .recalculate.inflators = NA,
  copyDT = TRUE,check_fy_sample_file = TRUE,
  differentially_uprate_Sw = NA,
  r_super_balance = 1.05
)
```
<span id="page-37-0"></span>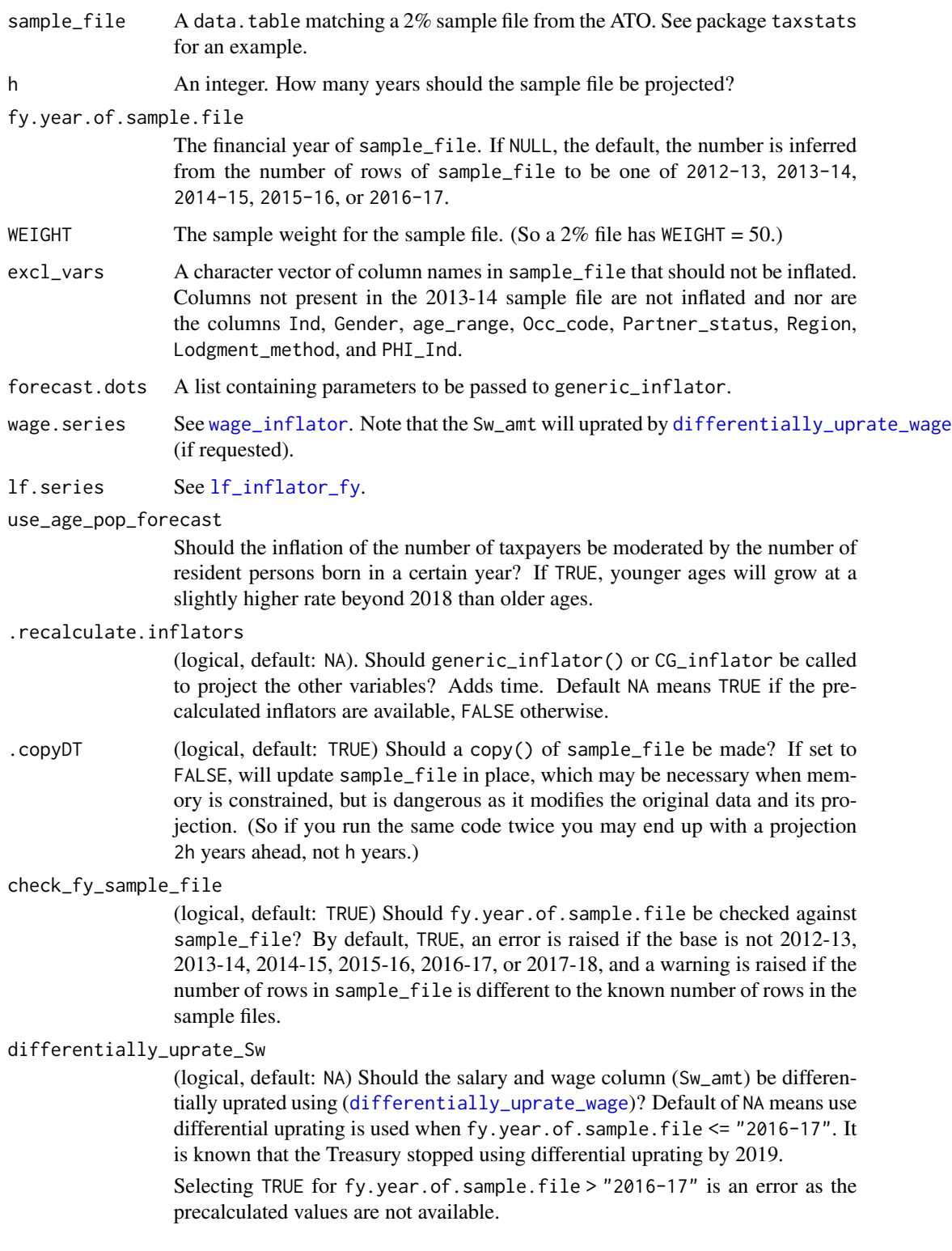

#### <span id="page-38-0"></span>project 39

r\_super\_balance

The factor to inflate super balances by (annualized). Set to 1.05 for backwards compatibility. The annual superannuation bulletin of June 2019 from APRA reported 7.3% growth of funds with more than fund members over the previous 5 years and 7.9% growth over the previous ten years.

#### Details

Currently components of taxable income are individually inflated based on their historical trends in the ATO sample files, with the exception of:

inflated using [differentially\\_uprate\\_wage](#page-14-1). Sw\_amt

- inflated using [wage\\_inflator](#page-48-1) Alow\_ben\_amt, ETP\_txbl\_amt, Rptbl\_Empr\_spr\_cont\_amt, Non\_emp\_spr\_amt, MCS\_Emplr\_Contr, MCS\_Prsnl\_Contr, MCS\_Othr\_Contr
- inflated using [cpi\\_inflator](#page-11-1) WRE\_car\_amt, WRE\_trvl\_amt, WRE\_uniform\_amt, WRE\_self\_amt, WRE\_other\_amt

inflated by [lf\\_inflator\\_fy](#page-23-1) WEIGHT

inflated by [CG\\_inflator](#page-10-1) Net\_CG\_amt, Tot\_CY\_CG\_amt

Superannuation balances are inflated by a fixed rate of 5% p.a.

We recommend you use sample\_file\_1213 over sample\_file\_1314, unless you need the superannuation variables, as the latter suggests lower-than-recorded tax collections. However, more recent data is of course preferable.

#### Value

A sample file with the same number of rows as sample\_file but with inflated values as a forecast for the sample file in to\_fy. If WEIGHT is not already a column of sample\_file, it will be added and its sum will be the predicted number of taxpayers in to\_fy.

#### Examples

```
# install_taxstats()
if (requireNamespace("taxstats", quietly = TRUE) &&
   requireNamespace("data.table", quietly = TRUE)) {
 library(taxstats)
 library(data.table)
 sample_file <- copy(sample_file_1314)
 sample_file_1617 <- project(sample_file,
                             h = 3L, # to "2016-17"
                              fy.year.of.sample.file = "2013-14")
```
}

<span id="page-39-0"></span>

# Description

Simple projections of the annual 2% samples of Australian Taxation Office tax returns.

#### Usage

project\_to(sample\_file, to\_fy, fy.year.of.sample.file = NULL, ...)

#### Arguments

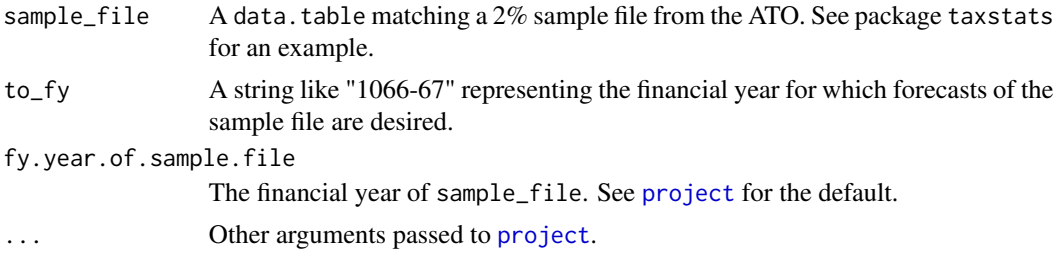

#### Value

A sample file with the same number of rows as sample\_file but with inflated values as a forecast for the sample file in to\_fy. If WEIGHT is not already a column of sample\_file, it will be added and its sum will be the predicted number of taxpayers in to\_fy.

rebate\_income *Rebate income*

#### Description

Rebate income

# Usage

```
rebate_income(
  Taxable_Income,
  Rptbl\_Empr\_spr\_cont\_amt = 0,
 All_deductible_super_contr = 0,
 Net_fincl_invstmt_lss\_amt = 0,
 Net\_rent\_amt = 0,
 Rep_frng_ben_amt = 0
)
```
# <span id="page-40-0"></span>require\_taxstats 41

#### **Arguments**

Taxable\_Income the taxable income Rptbl\_Empr\_spr\_cont\_amt The reportable employer superannuation contributions amount All\_deductible\_super\_contr deductible personal superannuation contributions Net\_fincl\_invstmt\_lss\_amt Net financial investment loss Net\_rent\_amt (for Rental deductions) Rep\_frng\_ben\_amt Reportable fringe-benefits

#### Source

```
https://www.ato.gov.au/Individuals/Tax-return/2015/Tax-return/Tax-offset-questions-T1-T2/
Rebate-income-2015/
```
require\_taxstats *Attach a 'taxstats' package*

# Description

Used in lieu of simply library(taxstats) to handle cases where it is not installed, but should not be installed to the user's default library (as during CRAN checks).

#### Usage

```
require_taxstats()
```

```
require_taxstats1516()
```
# Value

TRUE, invisibly, for success. Used for its side-effect: attaching the taxstats package.

<span id="page-41-0"></span>residential\_property\_prices

*Residential property prices in Australia*

#### Description

Residential property prices indexes for the capital cities of Australia, and a weighted average for the whole country. Last updated 2018-07-06.

#### Usage

```
residential_property_prices
```
# Format

A data.table of three columns and 522 observations:

Date Date of the index

City Capital city (or Australia (weighted average))

**Residential\_property\_price\_index** An index  $(100 = 2011-12-01)$  measuring the price change in all residential dwellings.

#### Source

```
ABS Cat 6416.0. https://www.abs.gov.au/statistics/economy/price-indexes-and-inflation/
residential-property-price-indexes-eight-capital-cities/latest-release.
```
revenue\_foregone *Revenue foregone from a modelled sample file*

# Description

Revenue foregone from a modelled sample file

#### Usage

```
revenue_foregone(dt, revenue_positive = TRUE, digits = NULL)
```

```
model_income_tax.
revenue_positive
              If TRUE, the default, tax increase (revenue) is positive and tax cuts are negative.
digits If not NULL, affects the print method of the value.
```
<span id="page-42-1"></span><span id="page-42-0"></span>

# Description

Seniors and Pensioner Tax Offset

# Usage

```
sapto(
 rebate_income,
 fy.year,
 fill = 0,sapto.eligible = TRUE,
  Spouse_income = 0,
  family_status = "single",
 on\_sapto\_cd = "A",. check = TRUE
)
```
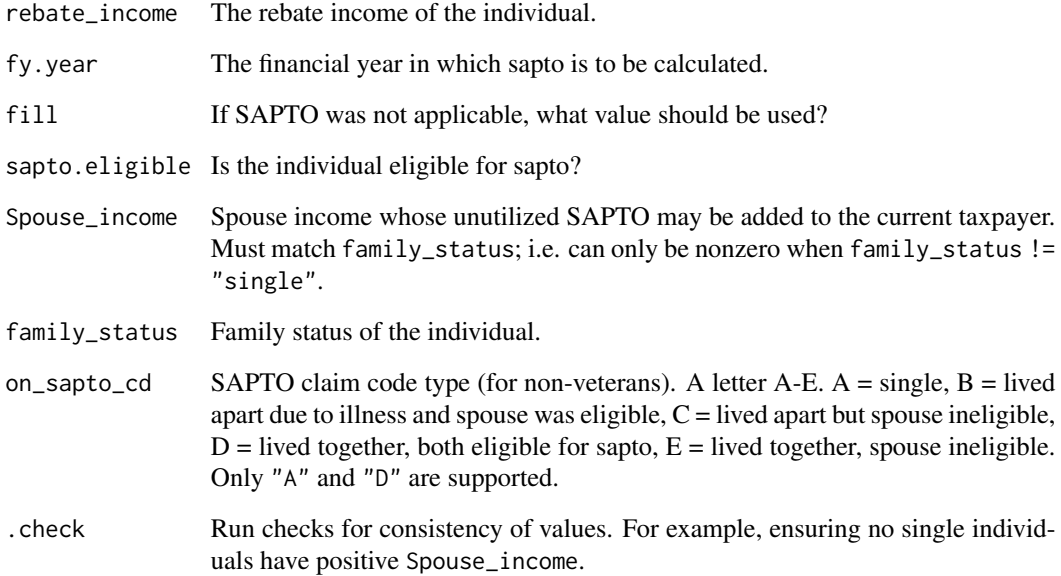

<span id="page-43-0"></span>set\_offset *Set offsets*

# <span id="page-43-1"></span>Description

Create parameters for tax offsets.

# Usage

```
set_offset(
 offset_1st = integer(1),
  thresholds = integer(),
  tapers = double(),refundable = logical(1)
\mathcal{E}set_offsets(
  ...,
 yr = NULL,
 lito_max_offset = NULL,
 lito_taper = NULL,
 lito_min_bracket = NULL,
 lito_multi = NULL
)
```
the\_MAX\_N\_OFFSETN()

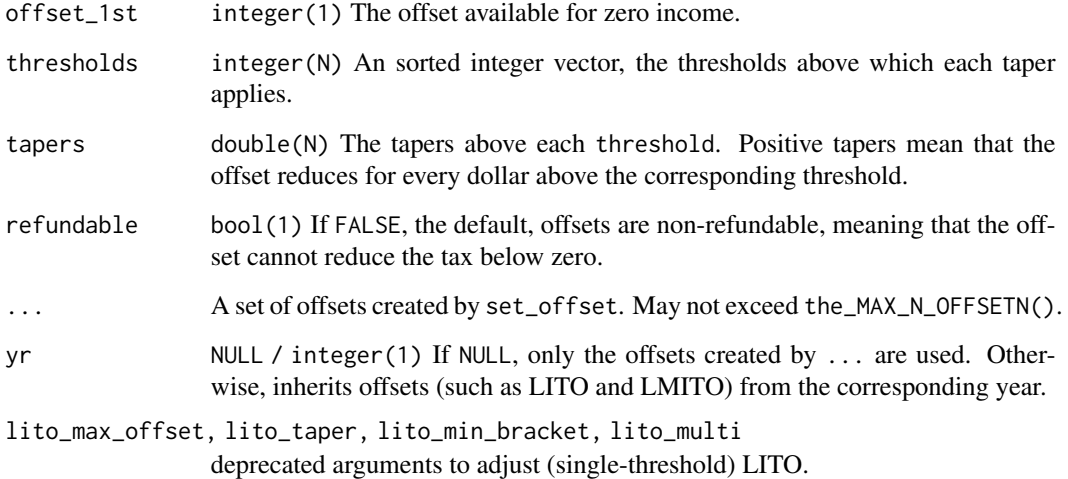

# <span id="page-44-0"></span>Value

set\_offset A list of four elements, offset\_1st, thresholds, tapers, refundable.

set\_offsets A list of lists created by set\_offset.

the\_MAX\_N\_OFFSETN The maximum number of offsets that may be used.

<span id="page-44-1"></span>small\_business\_tax\_offset

*Small Business Tax Offset*

#### **Description**

Small Business Tax Offset

#### Usage

```
small_business_tax_offset(
  taxable_income,
 basic_income_tax_liability,
  dots.dots.ATO = NULL,
  aggregated_turnover = NULL,
  total_net_small_business_income = NULL,
  fy_y = wtax_discount = NULL
)
```
# Arguments

taxable\_income Individual's assessable income. basic\_income\_tax\_liability

> Tax liability (in dollars) according to the method in the box in s 4.10(3) of the *Income Tax Assessment Act 1997* (Cth). In general, basic\_income\_tax\_liability is the ordinary tax minus offsets. In particular, it does not include levies (such as the Medicare levy or the Temporary Budget Repair Levy).

> > Income  $\text{Tax} = \text{Taxable income} \times \text{Rate} - \text{Tax offsets}$

For example, in 2015-16, an individual with an assessable income of 100,000 had a basic tax liability of approximately 25,000.

.dots.ATO A data.table of tax returns. If provided, it must contain the variables Total\_PP\_BE\_amt, Total\_PP\_BI\_amt, Total\_NPP\_BE\_amt, Total\_NPP\_BI\_amt. If both .dots.ATO and either aggregated\_turnover or total\_net\_small\_business\_income are provided, .dots.ATO takes precedence, with a warning. If .dots.ATO contains the variable Tot\_net\_small\_business\_inc, it is used instead of the income variables.

#### <span id="page-45-0"></span>aggregated\_turnover

A numeric vector the same length as taxable\_income. Only used to determine whether or not the offset is applicable; that is, the offset only applies if aggregated turnover is less than 2 million.

Aggregated turnover of a taxpayer is the sum of the following:

- the taxpayer's annual turnover for the income year,
- the annual turnover of any entity connected with the taxpayer's, for that part of the income year that the entity is connected with the taxpayer's
- the annual turnover of any entity that is an affiliate of the taxpayer, for that part of the income year that the entity is affiliated with the taxpayer's
- When you calculate aggregated turnover for an income year, do not include either:
	- the annual turnover of other entities for any period of time that the entities are either not connected with the taxpayer or are not the taxpayer's affiliate, or
	- amounts resulting from any dealings between these entities for that part of the income year that the entity is connected or affiliated with the taxpayer.

[https://www.ato.gov.au/Business/Research-and-development-tax-inc](https://www.ato.gov.au/Business/Research-and-development-tax-incentive/Claiming-the-tax-offset/Steps-to-claiming-the-tax-offset/Step-3---Calculate-your-aggregated-turnover/)entive/ Claiming-the-tax-offset/Steps-to-claiming-the-tax-offset/Step-3---Calculate-your-a

total\_net\_small\_business\_income

Total net business income within the meaning of the Act. For most taxpayers, this is simply any net income from a business they own (or their share of net income from a business in which they have an interest). The only difference being in the calculation of the net business income of some minors (vide Division 6AA of Part III of the Act).

fy\_year The financial year for which the small business tax offset is to apply.

tax\_discount If you do not wish to use the legislated discount rate from a particular fy\_year, you can specify it via tax\_discount. If both are provided, tax\_discount prevails, with a warning.

# Source

Basic income tax method s4-10(3) [http://classic.austlii.edu.au/au/legis/cth/consol\\_](http://classic.austlii.edu.au/au/legis/cth/consol_act/itaa1997240/s4.10.html) [act/itaa1997240/s4.10.html](http://classic.austlii.edu.au/au/legis/cth/consol_act/itaa1997240/s4.10.html). Explanatory memorandum [https://github.com/HughParsonag](https://github.com/HughParsonage/grattan/blob/master/data-raw/parlinfo/small-biz-explanatory-memo-2015.pdf)e/ [grattan/blob/master/data-raw/parlinfo/small-biz-explanatory-memo-2015.pdf](https://github.com/HughParsonage/grattan/blob/master/data-raw/parlinfo/small-biz-explanatory-memo-2015.pdf) from the original http://parlinfo.aph.gov.au/parlInfo/download/legislation/ems/r5494\_ems\_0a26ca86-9c3f-4ffa-9b8

System *FUNCTION\_TITLE*

#### Description

FUNCTION\_DESCRIPTION

#### System and the system of the system of the system of the system of the system of the system of the system of the system of the system of the system of the system of the system of the system of the system of the system of t

# Usage

```
System(
 yr,
 ordinary_tax_thresholds = NULL,
 ordinary_tax_rates = NULL,
 medicare_levy_taper = NULL,
 medicare_levy_rate = NULL,
 medicare_levy_lower_threshold = NULL,
 medicare_levy_lower_sapto_threshold = NULL,
 medicare_levy_lower_family_threshold = NULL,
 medicare_levy_lower_family_sapto_threshold = NULL,
 medicare_levy_lower_up_for_each_child = NULL,
 medicare_levy_upper_sapto_threshold = NULL,
 medicare_levy_upper_family_threshold = NULL,
 medicare_levy_upper_family_sapto_threshold = NULL,
 medicare_levy_upper_threshold = NULL,
 Offsets = NULL,
  sapto_max_offset = NULL,
  sapto_lower_threshold = NULL,
  sapto_taper = NULL,
  sapto_max_offset_married = NULL,
  sapto_lower_threshold_married = NULL,
  sapto_taper_married = NULL,
  sapto_pension_age = NULL,
  fix = 0L
```
#### Arguments

)

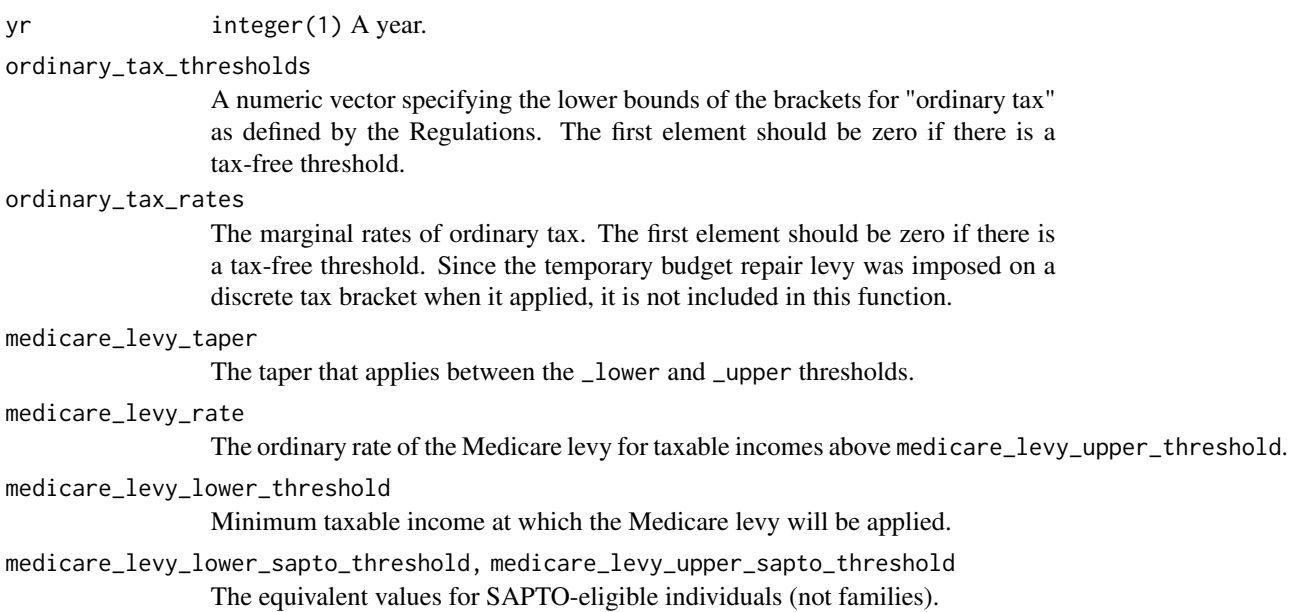

<span id="page-47-0"></span>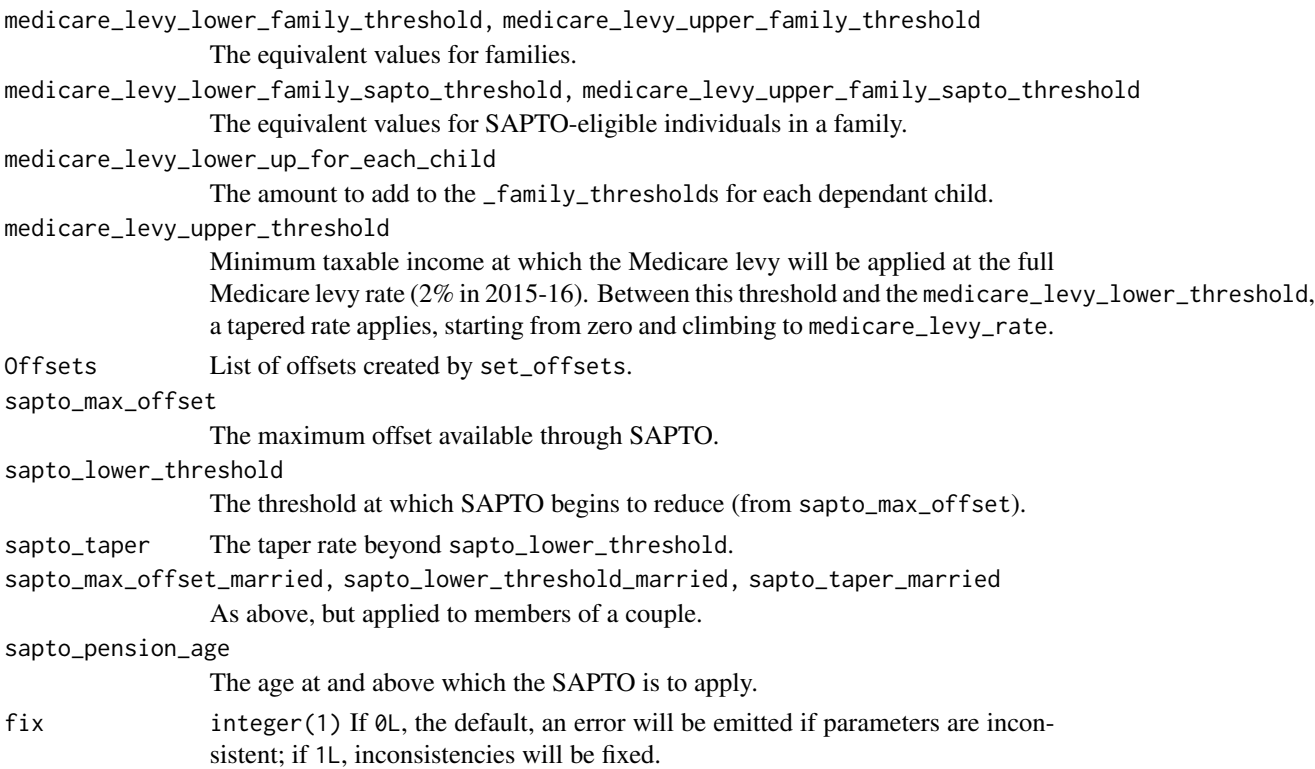

# Details

A list describing a tax system

validate\_date *Verifying validity of dates*

# Description

Many functions expect Dates. Determining that they are validly entered is often quite computationally costly, relative to the core calculations. These internal functions provide mechanisms to check validity quickly, while still providing clear, accurate error messages.

# Usage

```
validate_date(date_to_verify, from = NULL, to = NULL, deparsed = "Date")
```
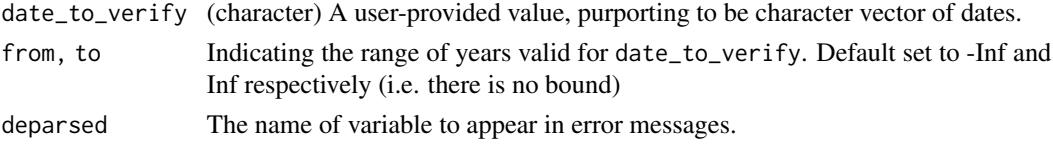

# <span id="page-48-0"></span>wage\_inflator 49

# Value

date\_to\_verify as a Date object, provided it can be converted to a Date and all elements are within the bounds from and to.

#### Examples

```
validate_date("2020-01-01")
```
<span id="page-48-1"></span>wage\_inflator *Inflation using the Wage Price Index.*

# Description

Predicts the inflation of hourly rates of pay, between two financial years.

#### Usage

```
wage_inflator(
  wage = 1,
  from_f y = NULL,to_f y = NULL,useABSConnection = FALSE,
  allow.projection = TRUE,
  forecast.series = c("mean", "upper", "lower", "custom"),
  forecast.level = 95,
  wage.series = NULL,
  accelerate.above = 100000L
)
```
#### Arguments

wage The amount to be inflated (1 by default). from\_fy, to\_fy (character) a character vector with each element in the form "2012-13" repre-

senting the financial years between which the CPI inflator is desired. If both from\_fy and to\_fy are NULL (the default), from\_fy is set to the previous financial year and to\_fy to the current financial year, with a warning. Setting only one is an error. useABSConnection Should the function connect with ABS.Stat via an SDMX connection? If FALSE (the default), a pre-prepared index table is used. This is much faster and more reliable (in terms of errors), though of course relies on the package maintainer to keep the tables up-to-date. If the SDMX connection fails, a message is emitted (not a warning) and the function contines as if useABSConnection = FALSE.

The internal data was updated on 2022-01-03 to 2021-Q2.

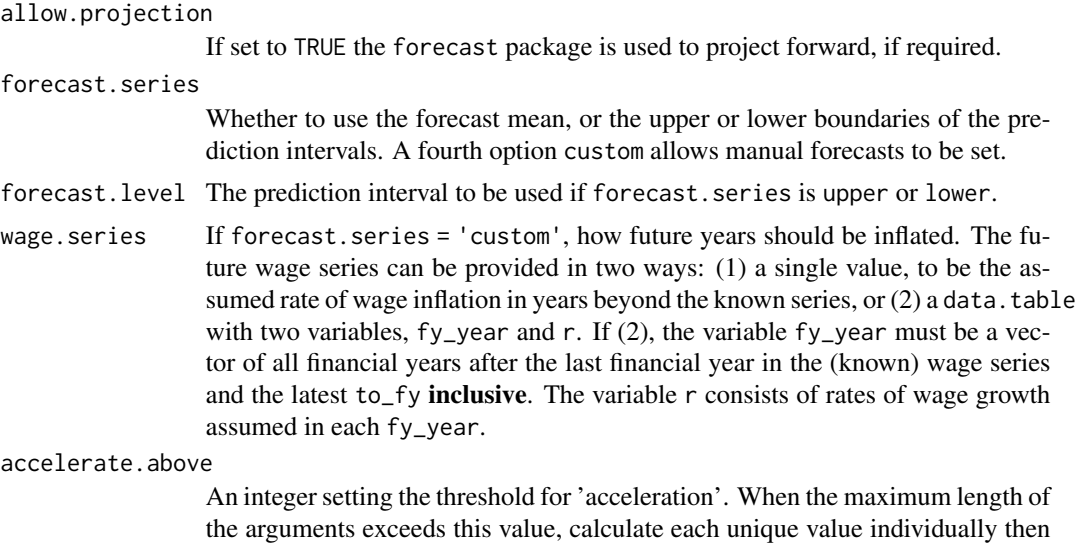

benefit dramatically. Can be set to Inf to disable acceleration.

combine. Set to 100,000 as a rule of thumb beyond which calculation speeds

Value

The wage inflation between the two years.

#### Examples

```
# Wage inflation
wage_inflator(from_fy = "2013-14", to_fy = "2014-15")
```

```
# Custom wage inflation
wage_inflator(from_fy = "2016-17",
              to_f y = "2017-18",forecast.series = "custom",
              wage.series = 0.05)
```
# <span id="page-50-0"></span>**Index**

∗ datasets max\_super\_contr\_base, [26](#page-25-0) residential\_property\_prices, [42](#page-41-0) ∗ package grattan-package, [3](#page-2-0) \_PACKAGE *(*grattan-package*)*, [3](#page-2-0)

```
age_grouper, 4
age_pension_age, 5
apply_super_caps_and_div293, 6
aus_pop_qtr, 8
aus_pop_qtr_age, 8
awote, 9
```
bto, [10](#page-9-0)

```
CG_inflator, 39
CG_inflator (CG_population_inflator), 11
CG_population_inflator, 11
compare_avg_tax_rates, 11
cpi_inflator, 12, 39
cpi_inflator_general_date, 13
cpi_inflator_quarters, 13, 14
```
date2fy *(*is.fy*)*, [23](#page-22-0) differentially\_uprate\_wage, [15,](#page-14-0) *[38,](#page-37-0) [39](#page-38-0)*

fv *(*npv*)*, [34](#page-33-0) fy.year *(*is.fy*)*, [23](#page-22-0) fy2date *(*is.fy*)*, [23](#page-22-0) fy2yr *(*is.fy*)*, [23](#page-22-0)

gdp, [16](#page-15-0) gdp\_fy *(*gdp*)*, [16](#page-15-0) gdp\_qtr *(*gdp*)*, [16](#page-15-0) generic\_inflator, [17](#page-16-0) gni, [18](#page-17-0) gni\_fy *(*gni*)*, [18](#page-17-0) gni\_qtr *(*gni*)*, [18](#page-17-0) grattan *(*grattan-package*)*, [3](#page-2-0) grattan-package, [3](#page-2-0)

income\_tax, [18,](#page-17-0) *[21](#page-20-0)* inflator, [20](#page-19-0) install.packages, *[21](#page-20-0)* install\_taxstats, [21](#page-20-0) inverse\_average\_rate, [21](#page-20-0) inverse\_income, [22](#page-21-0) irr *(*npv*)*, [34](#page-33-0) is.fy, [23](#page-22-0) lf\_inflator, [24](#page-23-0) lf\_inflator\_fy, *[38,](#page-37-0) [39](#page-38-0)* lf\_inflator\_fy *(*lf\_inflator*)*, [24](#page-23-0) lito, *[19](#page-18-0)*, [26](#page-25-0) lmito *(*lito*)*, [26](#page-25-0) max\_super\_contr\_base, [26](#page-25-0) medicare\_levy, *[19](#page-18-0)*, [27](#page-26-0) model\_income\_tax, *[19](#page-18-0)*, [28,](#page-27-0) *[42](#page-41-0)* model\_new\_caps\_and\_div293, [32](#page-31-0) n\_affected\_from\_new\_cap\_and\_div293 *(*model\_new\_caps\_and\_div293*)*, [32](#page-31-0) npv, [34](#page-33-0) pmt *(*npv*)*, [34](#page-33-0) progressivity, [35](#page-34-0) prohibit\_length0\_vectors, [36](#page-35-0) prohibit\_unequal\_length\_vectors, [37](#page-36-0) project, [37,](#page-36-0) *[40](#page-39-0)* project\_to, [40](#page-39-0) pv *(*npv*)*, [34](#page-33-0) rebate\_income, [40](#page-39-0) require\_taxstats, [41](#page-40-0) require\_taxstats1516 *(*require\_taxstats*)*, [41](#page-40-0) residential\_property\_prices, [42](#page-41-0) revenue\_foregone, [42](#page-41-0) revenue\_from\_new\_cap\_and\_div293 *(*model\_new\_caps\_and\_div293*)*, [32](#page-31-0)

# 52 INDEX

```
sapto, 19, 28, 43
set_offset, 44
set_offsets, 30
set_offsets (set_offset), 44
small_business_tax_offset, 19, 31, 45
System, 46
```
the\_MAX\_N\_OFFSETN *(*set\_offset*)*, [44](#page-43-0)

validate\_date, [48](#page-47-0)

wage\_inflator, *[15](#page-14-0)*, *[38,](#page-37-0) [39](#page-38-0)*, [49](#page-48-0)

yr2fy *(*is.fy*)*, [23](#page-22-0)